Raffineria di Augusta C.P. 101 - 96011 Augusta (SR) Telefono +39 0931 987111 Fax +39 0931 987391

# **ExconMobil**

Augusta, 6 Giugno 2016

Spett.le

**MINISTERO DELL'AMBIENTE E** DELLA TUTELA DEL TERRITORIO E **DEL MARE** Direzione Generale Valutazioni Ambientali Divisione IV Via Cristoforo Colombo, 44 00147 ROMA  $(PEC - *aia@pec.minambiente.it*)$ 

Raccomandata A/R (anticipata via PEC)

# OGGETTO: CONTROLLI AIA - ESSO - SR - AUGUSTA - OTTEMPERANZA - Decreto (prot. DEC-MIN-0000250 del 25/11/2015) di riesame dell'Autorizzazione Integrata Ambientale – Analisi conoscitiva delle vasche aperte in zona API relativamente all'emissione di H2S.

Facendo seguito a quanto prescritto dal Decreto prot. n. DEC-MIN-0000250 del 25/11/2015, pubblicato sulla Gazzetta Ufficiale nº290 del 14/12/2015 ("Entro 6 mesi dal decreto di riesame dell'AIA la società deve presentare una analisi conoscitiva delle vasche aperte in zona API relativamente all'emissione di H2S"), si invia in allegato lo studio effettuato in relazione all'emissione di H2S in corrispondenza delle vasche aperte in zona API.

Restando a disposizione per eventuali chiarimenti, si coglie l'occasione per porgerVi i più cordiali saluti.

> Esso Italiana S.r.l. - Raffineria di Augusta Il Direttore dello Stabilimento

Ing. André Haus

Feso Italiana S.r.I. Sede: Viale Castello della Magliana, 25 - 00148 Roma Capitale Euro 134 464.202 int. vers. C.F. e Iscr. Reg. Imprese di Roma N. 00473410587<br>Partita IVA: IT 00902:31000 Socio Unico - Società soggetta all'Attività di Dirazione e Coordin mento di ExxonMobil Petroleum & Chomical BVBA

Una società del gruppo ExxonMobil

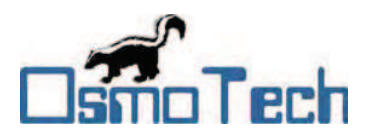

**Esso Italiana S.r.l.ͲRaffineria di Augusta** Contrada Marcellino, c.p. 101 96010 Augusta (SR)

# **STUDIO MODELLISTICO DELLA DISPERSIONE DELL'IDROGENO SOLFORATO GENERATO DALL'IMPIANTO A.P.I. DELLA RAFFINERIA ESSO ITALIANA S.R.L. DI AUGUSTA (SR)**

DOC. OSM\_062\_15

Modello matematico di dispersione– dicembre 2015

# **INDICE**

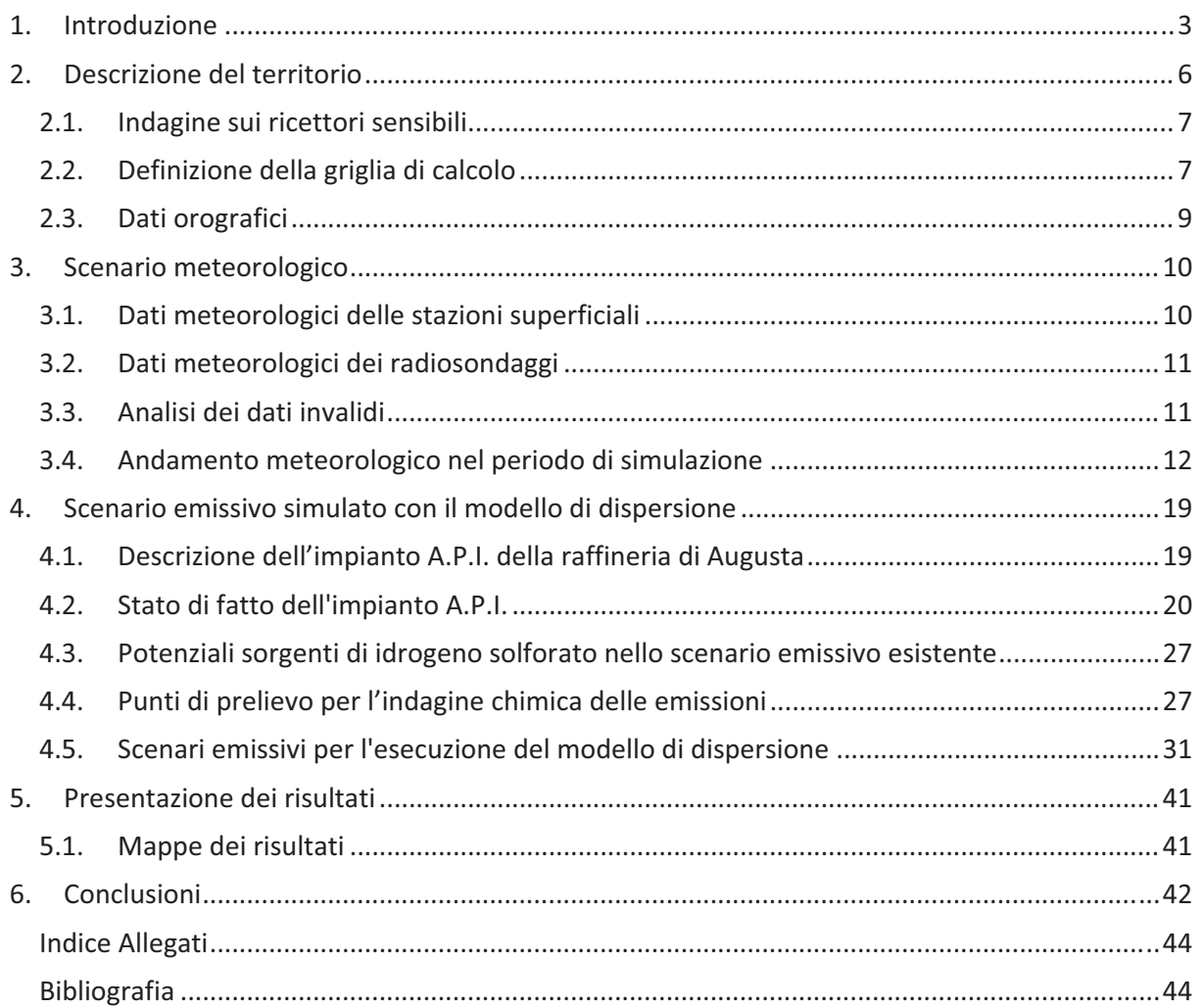

# **1. Introduzione**

Obiettivo del presente studio modellistico è valutare la dispersione sul territorio delle emissioni di idrogeno solforato dall'impianto A.P.I. *(American Petroleum Institute)* della raffineria di Esso Italiana S.r.l. di Augusta (SR).Nell'impianto A.P.I. sono collettati i reflui liquidi della raffineria; i composti chimici più rilevanti nei reflui sono solforati e idrocarburi. Nelle vasche si eseguono operazioni di "separazione" dello slop dagli effluenti liquidi della raffineria, pertanto si possono avere emissioni di idrogeno solforato dalle superfici delle vasche non coperte.

Nel presente studio si valuta la dispersione dell'idrogeno solforato emesso in atmosfera dall'impianto esistente: la simulazione modellistica di dispersione si basa sul monitoraggio eseguito nella stagione calda del 16/09/2015 e sul monitoraggio eseguito nella stagione fredda del 18/11/2015, e sulla meteorologia più recente disponibile, relativa all'anno dal 04/10/2014 al 04/10/2015. Nelle simulazioni si sono utilizzatii risultati delle misure in campo: durante il campionamento sono stati prelevati campioni di aria dalle potenziali sorgenti di idrogeno solforato nell'impianto API, di cui si è misurata la concentrazione di idrogeno solforato;in base alle concentrazioni misurate, è stato calcolato il flusso emissivo di idrogeno solforato [µg/s] di ogni sorgente, per fornire una graduatoria delle stesse in ragione del flusso (ranking delle emissioni). In questo modo si è definito il quadro emissivo totale dall'impianto API, da utilizzare nella simulazione della dispersione atmosferica.

Lo studio modellistico di dispersione è stato elaborato basandosi sulla norma nazionale D. Lgs. n° 155 del 2010 per la qualità dell'aria ambiente [1], e sulle norme tecniche nazionali riguardanti i modelli di dispersione degli inquinanti atmosferici(UNI 10796 del 2000, UNI 10964 del 2001 [2]). Inoltre nell'elaborazione del quadro emissivo si è fatto riferimento anche alla normativa della Regione Lombardia sugli odori (D.g.r. n°IX/3018 del 2012 [3]), la cui applicazione è diffusa sul territorio nazionale: nell'allegato 1 di tali linee guida sono indicati i requisiti degli studi modellistici ed è definita una modalità di calcolo "standard" delle emissioni puntuali/areali/volumetriche.

Si è utilizzato il modello matematico di dispersione atmosferica Spray [4], modello all'avanguardia ed idoneo per le simulazioni di impatto atmosferico in zone con orografia complessa: è uno dei modelli consigliati dalle norme UNI [2] e dalle citate Linee Guida di Regione Lombardia [3], inoltre rientra nella classe dei modelli *"recommended for regulatory use"* nelle linee guida US-EPA [5]. Il modello Spray(sviluppato da Arianet e ARIA Technologies) è costituito dal modello meteorologico Swift, dal modello di turbolenza SurfPro e dal modello di dispersione lagrangiano a particelle Spray. L'emissione è modellizzata attraverso il rilascio di un certo numero di particelle, caratterizzate da una massa di inquinante proporzionale alla quantità di inquinante emesso nell'unità di tempo. Le particelle vengono trasportate e disperse nel dominio di calcolo in funzione delle condizioni meteo (campo di vento, temperatura e turbolenza atmosferica) e della morfologia del terreno (rilievi/ valli, mari/laghi/fiumi…). Spray calcola la concentrazione di inquinante nell'aria per ogni cella della griglia di calcolo contando il numero di particelle che vi ricadono.

La configurazione della simulazione modellistica per la valutazione dell'impatto atmosferico deriva dalla prassi modellistica comune e dalla competenza specifica acquisita nel settore, frutto di una pluriennale attività svolta in compartecipazione con il Dipartimento di Ingegneria Industriale

dell'Università di Padova, con la produzione di numerose pubblicazioni e presentazioni a convegni scientifici [6] [7] [8] [9] [10].

Le fasi, secondo cui si è proceduto nell'elaborazione del presente studio sono:

# x **Configurazione della simulazione modellistica**

In questo studio, per stimare l'impatto atmosferico è stato applicato il modello di dispersione atmosferico Spray:si è eseguita una simulazione meteorologica annuale per calcolare i valori medi orari delle variabili meteorologiche nel dominio di calcolo, su vari livelli verticali, a partire dalle misure meteorologiche del 2014-2015. Con il modello di dispersione si è poi simulata l'emissione di idrogeno solforato (utilizzando le misure dei monitoraggi eseguiti nell'anno 2015) e si è stimata la dispersione dell'inquinante riproducendo l'effetto dell'orografia e della meteorologia, e calcolando la concentrazione di idrogeno solforato nell'aria nelle celle del dominio.

## x **Acquisizione ed elaborazione delle informazioni relative alle emissioni**

I dati per le emissioni sono stati ricavati dai monitoraggi effettuati nel 2015 sulle sorgenti dell'impianto (stagione calda – 16/09/2015– e stagione fredda – 18/11/2015): dalle misure di concentrazione, si è calcolato il flusso di inquinante per ogni sorgente, realizzando un ranking delle emissioni. Da questa classificazione delle sorgenti si sono predisposti i necessari files di input al modello di dispersione Spray.

Si è eseguita una simulazione annuale, in cui si sono utilizzate

- le misure eseguite nella stagione fredda come valori emissivi per le ore del periodo invernale (ipotizzato dal 04/10/2014 h 00:00 al 04/04/2015 h 00:00, in base ai dati meteorologici utilizzati nello studio)
- le misure eseguite nella stagione calda come valori emissivi per le ore del periodo estivo (ipotizzato dal 04/04/2015 h 00:00 al 04/10/2015h 00:00, in base ai dati meteorologici utilizzati nello studio).

Si deve tenere presente che le simulazioni stimano l'impatto relativo ai due monitoraggi effettuati: le misure sono supposte valide per l'intero semestre freddo e per l'intero semestre caldo. Tuttavia nella realtà le emissioni atmosferiche di idrogeno solforato variano in base alle caratteristiche chimico-fisiche degli effluenti liquidi: concentrazione di solforati, temperatura del refluo, ecc.

## x **Acquisizione ed elaborazione di dati territoriali (DTM, utilizzo del suolo etc.)**

Il dominio spaziale di calcolo del modello è stato definito in riferimento alla localizzazione dell'impianto, dei potenziali ricettori individuabili sul territorio (abitato urbano, ricettori sensibili etc.) e della conformazione orografica e morfologica del territorio.

L'area individuata per la simulazione è sottesa a 11.4 km in direzione W-E e 9 km in direzione N-S, in modo da includere i centri abitati più vicini, Augusta e Melilli. Si sono acquisiti dati di orografia (DTM) e uso del suolo relativi all'area individuata, e si è eseguita la simulazione annuale della meteorologia e delle dispersione nel dominio di calcolo, con passo di 200 m.

## x **Acquisizione ed Elaborazione di dati meteorologici relativi ad un anno solare**

La scelta della stazione meteorologica è stata fatta in modo da rispettare le indicazioni delle Linee Guida della Regione Lombardia, che prescrivono per il modello di dispersione un dominio

temporale di almeno un anno con passo orario. Si sono quindi rintracciati e validati i dati meteorologici dell'area in esame, relativi all'esercizio più recente disponibile (anno 2014-2015). Si è utilizzato un dataset meteorologico valido, completo (misure orarie dell'intero anno) e rappresentativo del territorio: si sono analizzati i dati della stazione "CIPA" della rete CIPA e si sono confrontati i dati con le serie storiche più recenti registrate dalle stazioni meteo dell'impianto (stazione "Pontili" e stazione "Alchilazione"), e dalle stazioni meteo del SIAS (Servizio Informativo Agrometeorologico Siciliano). In base all'analisi si è definito di utilizzare le misure meteorologiche della stazione "CIPA", relativi al periodo annuale dal 04/10/2014 h 00:00 al 04/10/2015h 00:00.

Tali dati meteo elaborati tramite i software Swift e Surfpro [4] hanno fornito i files di ingresso al modello di dispersione. Il modello meteorologico Swift e il modello di turbolenza Surfpro sono applicati per calcolare le variabili necessarie alla simulazione della dispersione: campo di vento e di temperatura tridimensionale nel dominio di calcolo, stratificazione atmosferica (turbolenze, inversioni termiche, altezza dello strato dell'atmosfera in cui avviene il mescolamento degli inquinanti), etc.

# x **Analisi dei Risultati**

In carenza di una vigente normativa nazionale, i risultati della simulazione vengono espressi come media annuale delle concentrazioni orarie di idrogeno solforato, e sono visualizzati attraverso mappe di isoconcentrazione in  $\mu$ g/m<sup>3</sup>, nel dominio spaziale considerato.

# **2. Descrizione del territorio**

L'impianto di Esso Italiana S.r.l. ad Augusta (SR) è localizzato in una valle costiera, che si affaccia a est sul Golfo di Augusta e che è delimitata a ovest dalle infrastrutture viarie SP114 e A18.

Nell'ortofoto in figura 2.1 sono indicati la posizione dell'impianto e i principali centri abitati all'interno del dominio di calcolo del modello di dispersione;si osserva che a sud e a nord dell'impianto si estende la zona industriale di Priolo, a ovest dell'impianto ci sono terreni dedicati a colture oltre che infrastrutture stradali, edifici residenziali e cascine dedicate a attività agricole.

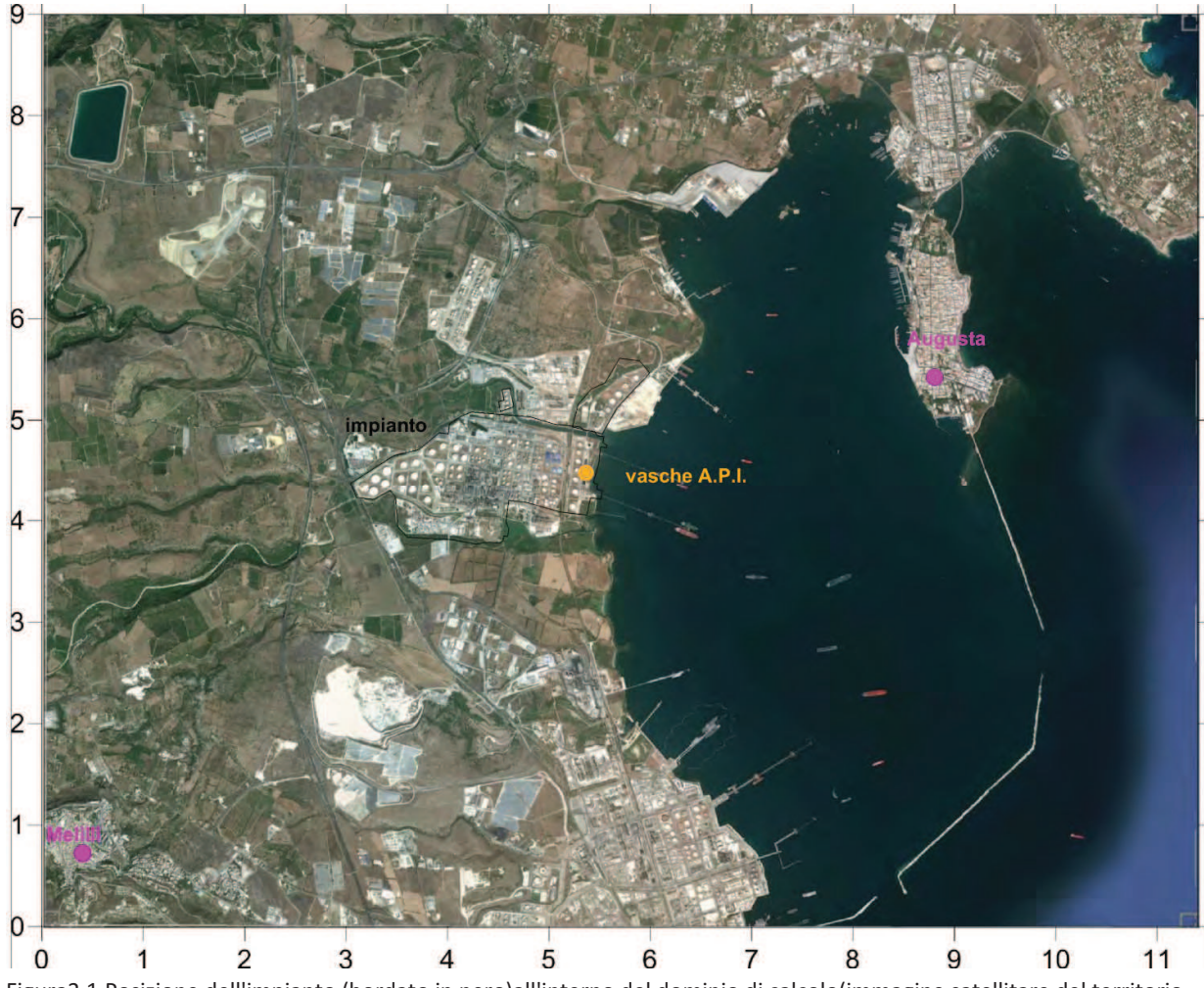

Figura2.1.Posizione dell'impianto (bordato in nero)all'interno del dominio di calcolo(immagine satellitare del territorio da Google Maps)

# **2.1.Indagine sui ricettori sensibili**

L'impianto è localizzato nella zona industriale, ed è distante dai principali centri abitati (3.5 km da Augusta, 6 km da Melilli), tuttavia nell'intorno dell'impianto si trovano alcuni manufatti potenzialmente esposti alle emissioni atmosferiche dell'impianto.

Attraverso un'indagine sito specifica si sono individuati i ricettori fissi ubicati all'interno del dominio di calcolo (Figura 2.2), a una distanza intermedia tra l'impianto e il centro abitato di Melilli (quindi a una distanza inferiore a 6 km). I recettori sensibili selezionati in questo studio modellistico sono i centri abitati di Augusta e Melilli, e alcuni manufatti sparsi a sud e a ovest: i ricettori più vicini alle vasche API sono a sud a 700 m. A ovest i ricettori più vicini sono a distanza superiore a 2.5 km dalle vasche API, e sono separate dal confine dell'impianto dalle infrastrutture stradali SP114 e A18.

# **2.2.Definizione della griglia di calcolo**

Visto quanto esposto al paragrafo precedente, l'impianto oggetto di studio si inserisce in un contesto territoriale in cui i ricettori sensibili sono all'interno di una distanza di 6 km dall'impianto. La griglia di calcolo è scelta in modo da includere i ricettori potenzialmente esposti all'impatto atmosferico dovuto alle emissioni dell'impianto: si è definito un dominio esteso 11.4 km x 9 km (centrato sull'impianto); si è utilizzato un passo griglia di 200 m. I risultati dell'elaborazione sono stati riportati in una mappa di dimensioni pari al dominio di calcolo.

Nella tabella2.1si riportano i dati del dominio di calcolo e la figura 2.2 rappresenta l'estensione del dominio di calcolo con i ricettori sensibili individuati.

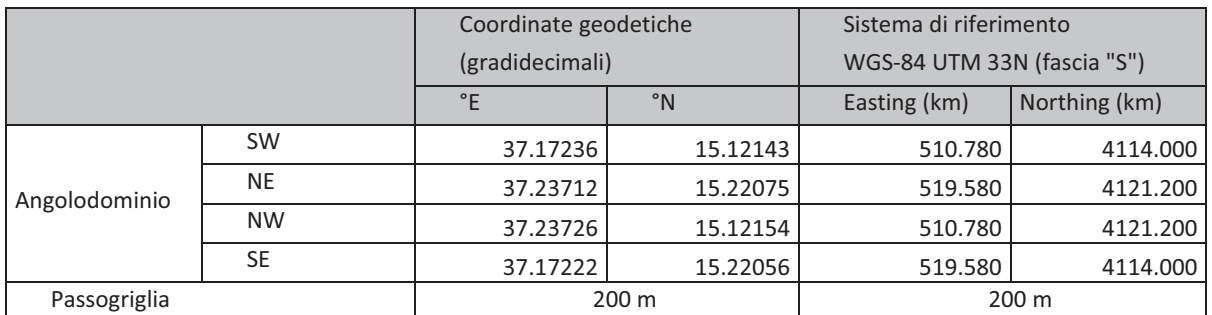

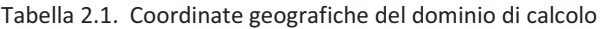

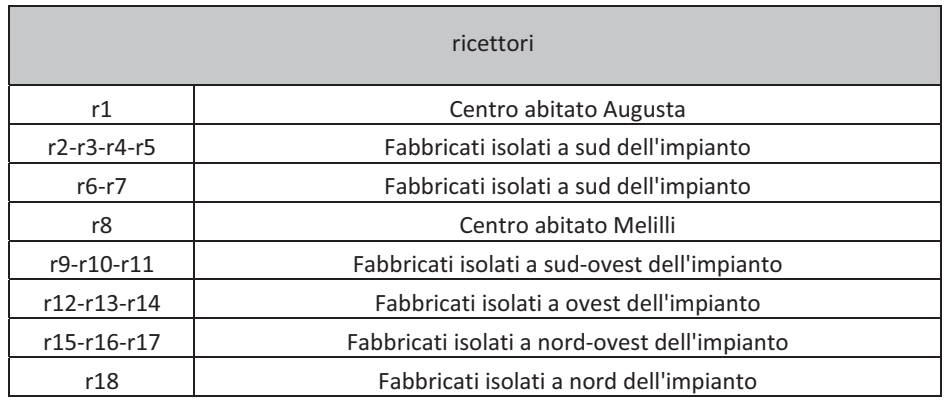

Tabella 2.2.Ricettori nel dominio di calcolo

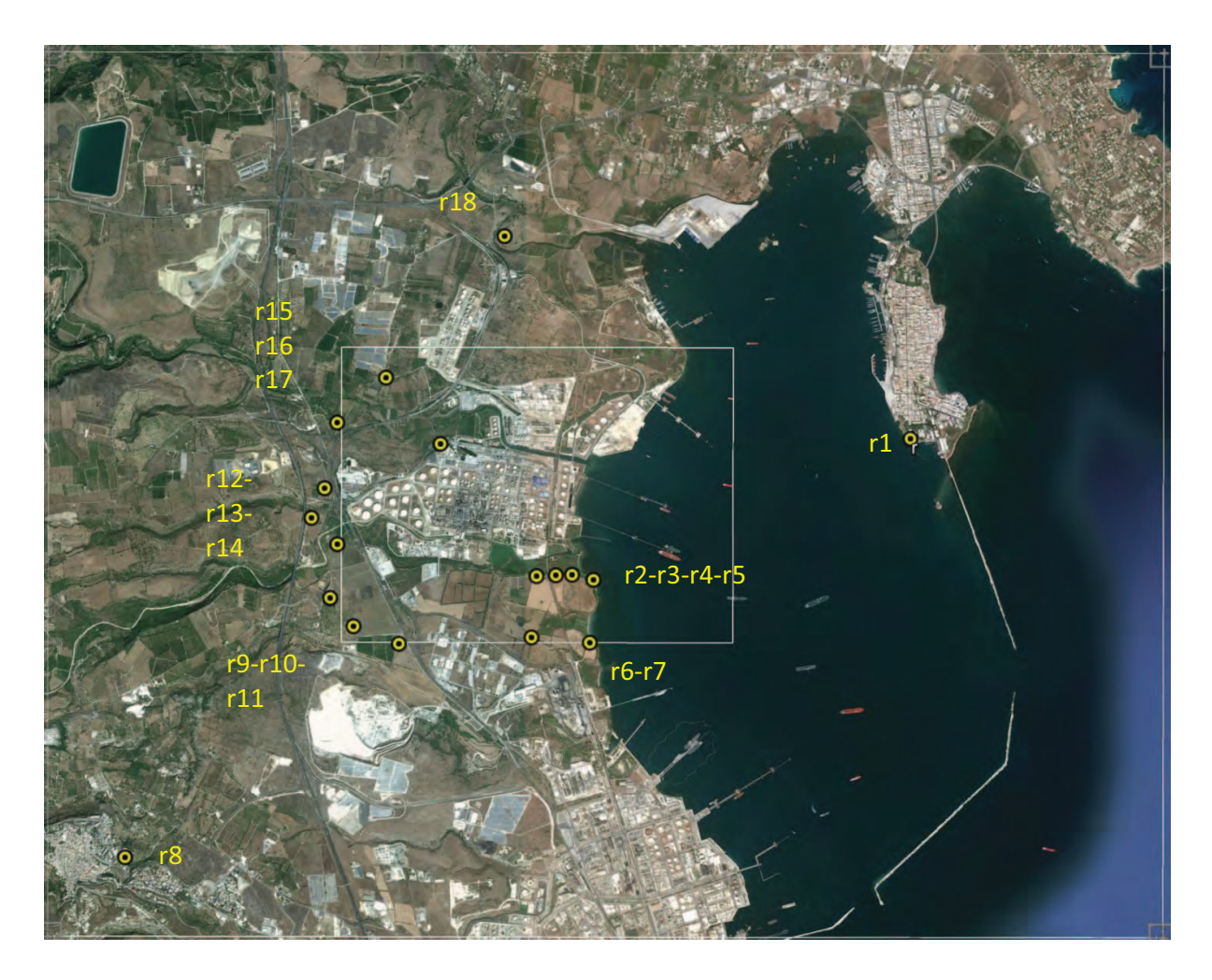

Figura 2.2.Posizione dei ricettoriall'interno del dominio di calcolo(immagine satellitare del territorio da Google Maps)

# **2.3.Dati orografici**

È necessario considerare la morfologia del dominio spaziale di simulazione per includere l'influenza che l'orografia e l'uso del suolo hanno nella dispersione degli inquinanti atmosferici. Queste variabili sono considerate sia nel calcolo del modello meteorologico, sia nel calcolo delle concentrazioni di inquinante mediante il modello Spray. In questo modo la concentrazione di inquinante al suolo è funzione delle variabili meteorologiche, ma dipende anche dalla quota del terreno: il pennacchio di inquinante è emesso alla quota della sorgente e si disperde nel dominio di calcolo, incontrando rilievi lungo il suo percorso, che supera sormontandoli o aggirandoli lateralmente.

Per l'indagine sull'uso del suolo si è utilizzata la carta digitalizzata di copertura del suolo fornita dal database "Corine (Coordinated Information on the Environment in the European Community) land cover", alla scala 1:100'000 con unità minima interpretata di 25 ettari. Per l'orografia, invece, si è utilizzato il modello digitale di elevazione del terreno fornito dal database dell'USGS (United States Geological Survey), ottenuti attraverso la Shuttle Radar Topography Mission (SRTM3), con risoluzione di circa 90 metri alla latitudine dell'impianto.

Questi dati sono stati elaborati con i preprocessori del pacchetto modellistico Spray al fine di ottenere una matrice , in cui per ciascuna cella del dominio spaziale di simulazione è definita la quota altimetrica media (interpolata) e il valore dell'uso del suolo.

L'estrapolazione dei dati altimetrici racchiusi nella matrice ha fornito il DTM in figura 2.3, cheè caratterizzato da un'escursione altimetrica di 400 m; il punto più basso presenta una quota di 0 m s.l.m., mentre quello più alto è a 406 m s.l.m.

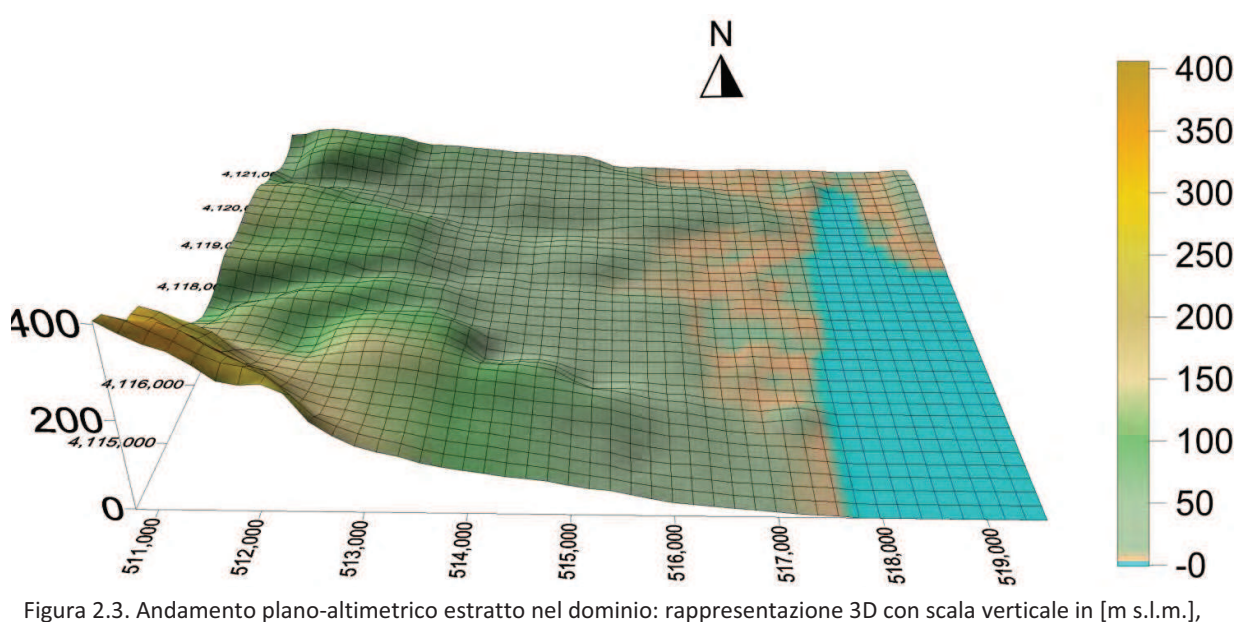

scala orizzontale in km (coordinate progressive nel sistema di riferimento UTM).

# **3. Scenario meteorologico**

La simulazione della dispersione degli inquinanti atmosferici è governata dalla situazione meteorologica e geografica del luogo: per tale motivo si è svolta un'indagine meteorologica e geomorfologica sito-specifica al fine di ottenere un set di dati esaustivi e caratteristici della zona come input al modello di dispersione. In questo capitolo si espone l'analisi meteorologica eseguita, mentre per lo studio geomorfologico si rimanda al capitolo precedente.

La meteorologia del sito di indagine è stata caratterizzata attraverso:

- dati meteorologici da stazioni di superficie, le quali forniscono le seguenti informazioni: misure di vento, temperatura, umidità relativa, pressione, radiazione solare;
- dati meteorologici da radiosondaggi, che forniscono i profili in quota dei parametri vento, pressione e temperatura.

# **3.1.Dati meteorologici delle stazioni superficiali**

Per definire la meteorologia locale si è effettuata un'indagine preliminare sul territorio atta ad individuare la presenza di una rete di monitoraggio meteorologico riconosciuta dall'Ente autorizzante. A tale scopo si sono valutate le stazioni che registrano la velocità e direzione del vento, purché non siano posizionate in quota (su rilievi molto alti rispetto al sito dell'impianto) o in centri urbani e purché non siano influenzate dalla presenza di ostacoli (rilievi montuosi, edifici, barriere arboree...). Si è valutato che la stazione meteo "CIPA" della rete CIPA (indicata come n.12 secondo numerazione rete CIPA e come n.28 nella rete interconnessa di Enel, Provincia, CIPA) è idonea alla simulazione modellistica della dispersione dell'emissione dalle vasche API: la stazione si trova a 3.5 km dall'impianto, e l'anemometro si trova a 10 m s.l.m. in conformità ai criteri dell'Organizzazione Meteorologica Mondiale.

Le misure della stazione "CIPA" sono state ritenute più idonee rispetto alle misure delle stazioni dell'impianto, come spiegato qui di seguito. La stazione "Pontili" dell'impianto è sul pontile nel golfo di Augusta a circa 600 m dalla costa, e l'anemometro si trova a circa 23 m s.l.m.; la posizione della stazione è rappresentativa per le emissioni in questione. La stazione "Alchilazione" misura il vento con un anemometro alla quota di circa 16 m dal suolo, si trova nel mezzo dell'impianto e potrebbe quindi essere schermata dai fabbricati più alti.

Inoltre le misure della stazione "CIPA" sono state ritenute più idonee anche delle misure delle stazioni del SIAS, localizzate ad alcuni chilometri dal sito dell'impianto, considerate meno rappresentative delle condizioni meteo locali perché si trovano in condizioni orografiche differenti. Nell'allegato si riporta lo studio meteorologico sulle stazioni dell'impianto e sulle stazioni del SIAS.

Il periodo di simulazione scelto per il presente studio è l'anno dal 04/10/2014 ore 00:00 al 04/10/2015 ore 00:00.I valori utilizzati nel modello sono le medie orarie effettuate sulle registrazioni dei sensori meteo. La stazione "CIPA" ha fornito un dataset meteorologico valido, completo (misure orarie presenti per buona parte dell'anno) per i dati di vento, temperatura dell'aria, umidità relativa, radiazione solare.

I parametri identificativi della stazione CIPA sono riportati nella tabella 3.1, mentre i parametri meteorologici utilizzati nella simulazione sono riassunti nella tabella 3.2.

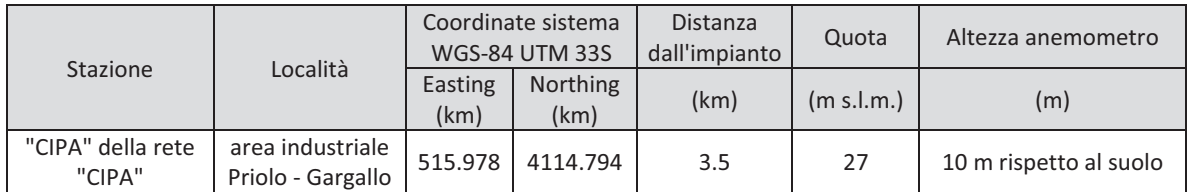

Tabella 3.1.Caratteristiche delle centraline meteo utilizzate

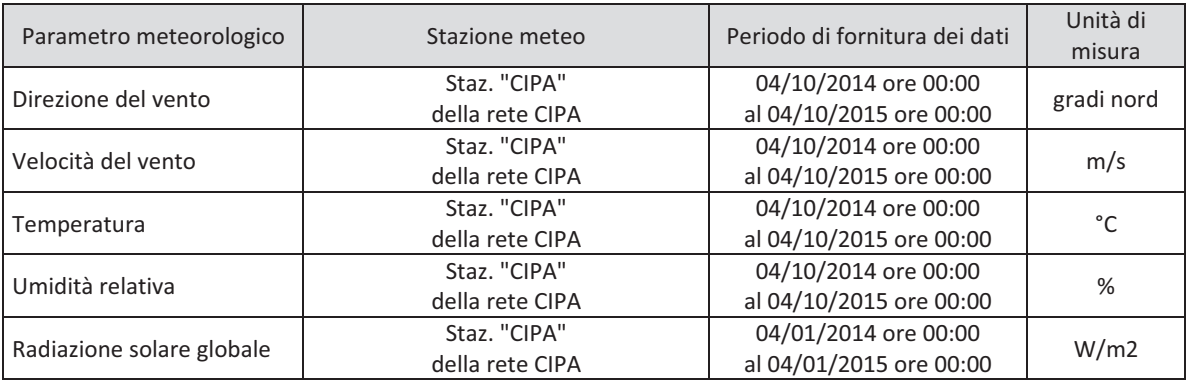

Tabella 3.2.Parametri meteorologici utilizzati nella simulazione

# **3.2.Dati meteorologici dei radiosondaggi**

Per determinare gli aspetti meteorologici oltre alle stazioni di terra vengono utilizzati i radiosondaggi che consentono l'osservazione della variazione delle caratteristiche del PBL (PlanetaryBoundaryLayer) in quota. Questi strumenti sono necessari per ricreare il profilo verticale dei parametri temperatura, pressione, direzione e velocità del vento. Il modello meteo utilizzato in questa simulazione necessita di questi dati per stimare la turbolenza negli strati verticali del PBL.

Nella presente simulazione per costruire i profili in quota si sono utilizzate le misure semigiornaliere effettuate dal palloni sonda dell'aeroporto di Trapani, raccolte dal National Oceanic and Atmospheric Administration (NOAA, USA). I radiosondaggi sono tipicamente acquisiti con frequenza di 12 ore (alle h12 e alle h24), le misure in quota partono da una quota di 100m dal suolo e arrivano fino a 5000-6000 m.

| <b>Nome</b><br>Aeroporto | ID                   | Coordinate sistema<br><b>WGS-84 UTM 33N</b> |               | Quota      | orarioregistrazione | Periododati                                         |
|--------------------------|----------------------|---------------------------------------------|---------------|------------|---------------------|-----------------------------------------------------|
|                          |                      | Easting (km)                                | Northing (km) | (m s.l.m.) |                     |                                                     |
| Trapani                  | <b>LICT</b><br>16429 | 279.641                                     | 4199.008      | 14         | 00:00 e 12:00       | dal 04/10/2014 ore 00:00<br>al 04/10/2015 ore 00:00 |

Tabella 3.3.Caratteristiche della stazione dei radiosondaggi utilizzata

# **3.3.Analisi dei dati invalidi**

Tutti i dati meteorologici considerati nella simulazione ed esposti nei paragrafi precedenti, prima di essere utilizzati all'interno della simulazione, sono stati esaminati per valutare la consistenza dei dati mancanti o invalidi.

Per quanto riguarda i dati ricavati dagli aeroporti, la percentuale di dati mancanti è trascurabile e si è provveduto a sostituire i vuoti con un'interpolazione qualora il dato mancante consistesse di

un'ora soltanto, altrimenti qualora mancassero i dati di più ore si è preferito prendere i dati del giorno precedente alla stessa ora.

Per quanto riguarda i dati delle stazioni superficiali, per la simulazione modellistica è necessario avere un dato valido per ogni ora; nel periodo dal 04/10/2014 ore 00:00 al 04/10/2015 ore 00:00 non si sono rilevati periodi con dati mancanti superiori all'1% delle ore del mese.

# **3.4.Andamento meteorologico nel periodo di simulazione**

Si sono analizzati statisticamente i dati validi della stazione "CIPA", per calcolare la distribuzione dei venti medi orari nell'anno della simulazione, in funzione della classe di intensità e della direzione di provenienza del vento: se ne riporta l'esito nella tabella 3.4 e nella figura 3.1.

L'analisi meteorologica ha evidenziato che il sito oggetto di indagine è ventilato, in quanto le calme di vento si presentano solo per il 0.2% delle ore totali dell'anno. In questa simulazione viene identificata come "calma di vento" ogni ora in cui si ha una velocità del vento media oraria inferiore a 0.5 m/s; in occasione di calma di vento gli inquinanti si accumulano nelle vicinanze delle sorgenti.

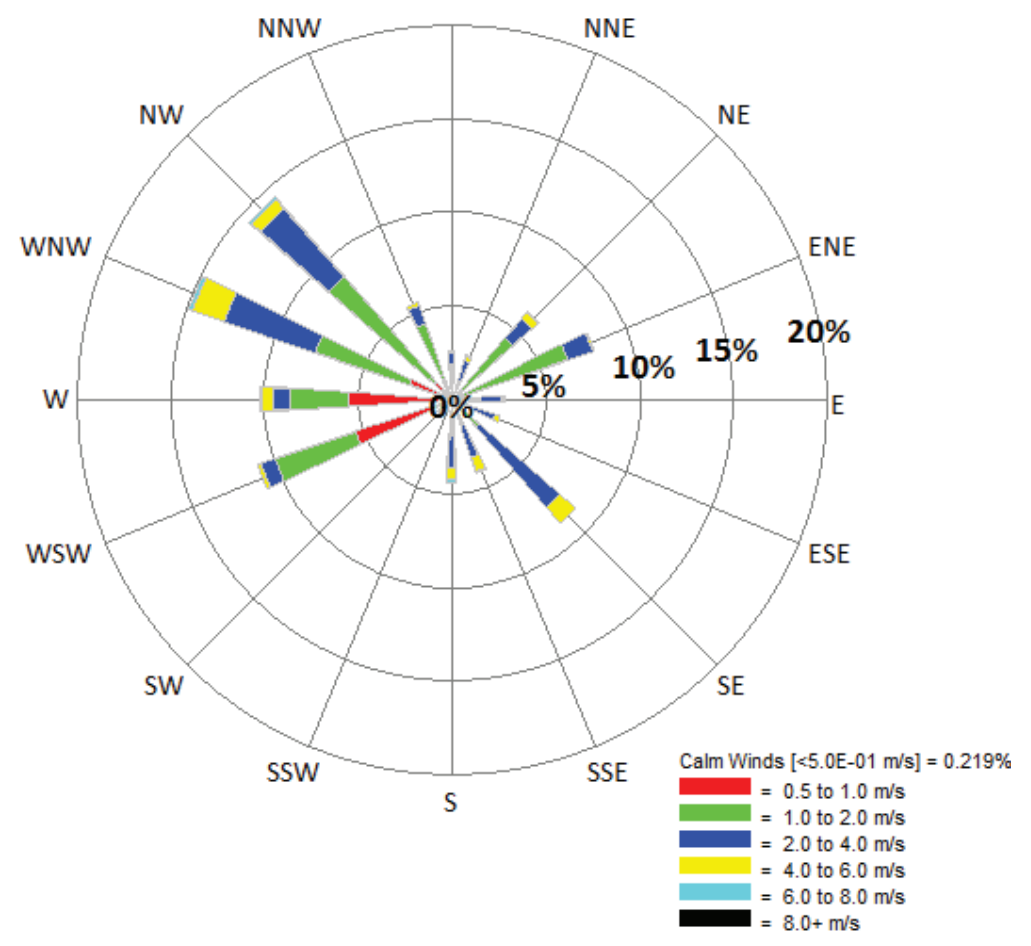

Figura 3.1.Rosa dei venti medi orari nell'anno della simulazione, classificati per direzione e classi di velocità (m/s). Dati del vento estratti alla quota dell'anemometro, dalla stazione "CIPA"

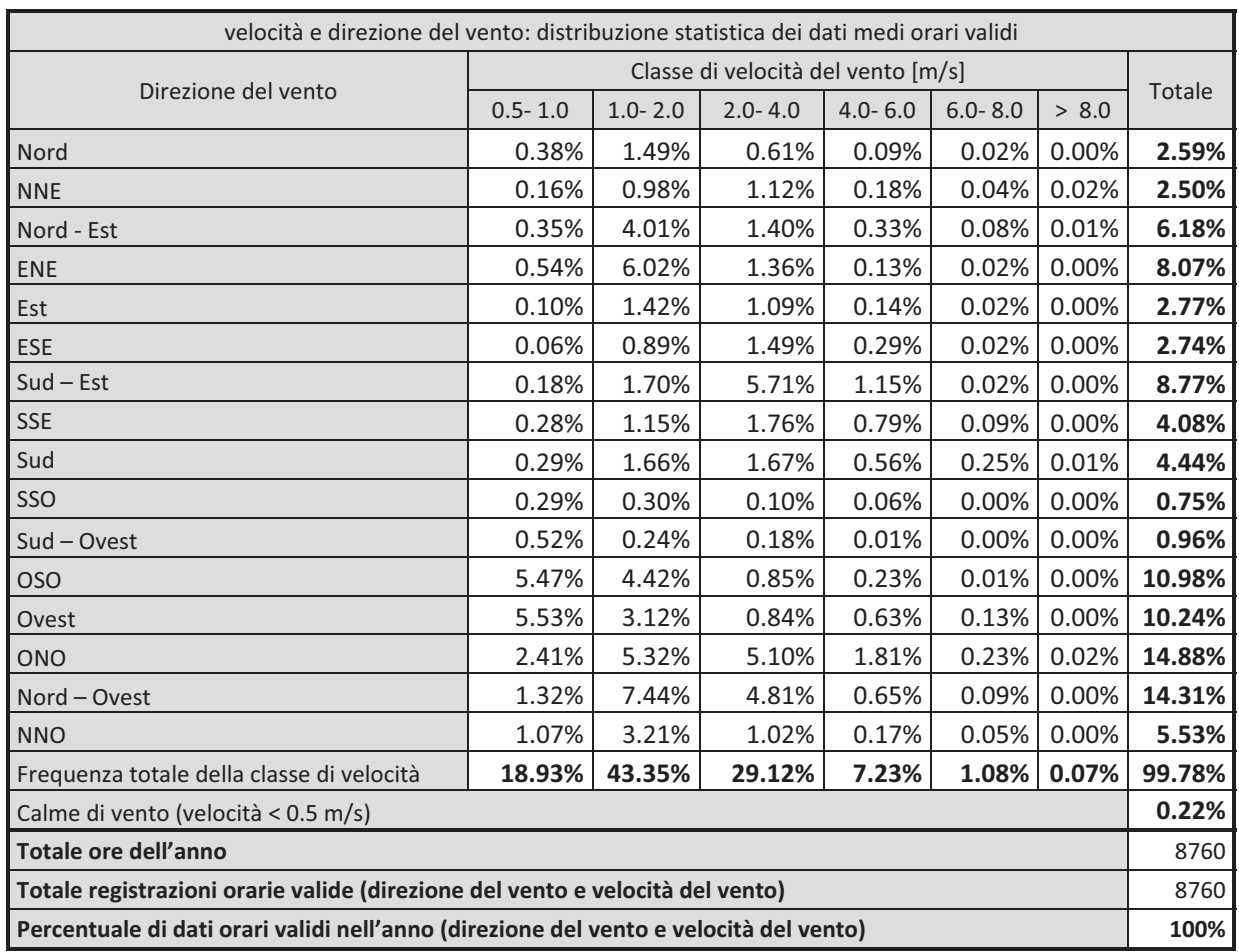

Tabella 3.4. Distribuzione dei venti medi orari nell'anno della simulazione, classificati per direzione e classi di velocità (m/s). Dati del vento estratti alla quota dell'anemometro, dalla stazione "CIPA"

I venti dominanti provengono dal settore Ovest (OSO, O, ONO, NO, ONO) per il 56% delle ore dell'anno, a velocità tra 0.5 m/s e 2 m/s. Meno frequenti ma più intensi sono i venti da Nord-Est (NE, ENE) per il 14% delle ore dell'anno a velocità tra 1 m/s e 4 m/s, e da Sud-Est per il 17% delle ore dell'anno a velocità tra 1 m/s e 4 m/s.

L'analisi del regime anemologico del sito di indagine è importante in quanto fornisce un'anticipazione sulla vastità del territorio soggetto all'impatto atmosferico e sulla posizione dei ricettori maggiormente interessati. Considerato quanto riscontrato dall'analisi meteorologica annuale del sito ci si attende una dispersione dell'idrogeno solforato allungata nelle direzioni Est e Sud-Est, sottovento ai venti dominanti.

Per fornire un quadro completo della situazione annuale considerata nella simulazione modellistica, nel seguito si riportano le rose dei venti per il ciclo stagionale (Figure 3.2 e 3.3). La suddivisione dei mesi è stata eseguita secondo lo schema delle stagioni astronomiche, cioè sfasando l'inizio del periodo di 21 o 23 giorni rispetto ai solstizi o agli equinozi. In questo modo il primo giorno del mese coincide con l'inizio della stagione, mentre la fine coincide con la fine del mese che precede il solstizio o l'equinozio della stagione successiva.Lo scopo di eseguire un'analisi

anemologica sul ciclo stagionale serve ad individuare analogie e differenze con l'andamento annuale e valutare se esistono stagioni più critiche per l'impatto odorigeno.

Confrontando le statistiche meteorologiche stagionali (figure 3.2 e 3.3) risulta che nel periodo invernale-autunnale predominano i venti freddi del settore Ovest, invece nel periodo primaverileestivo aumenta la frequenza dei venti da Nord-Est e da Sud-Est.

Il quadro meteorologico si conclude con l'analisi dei venti nel ciclo giorno/notte (Figure 3.4e 3.5), che inizia un'ora dopo l'alba e si conclude un'ora prima del tramonto. Questa rappresentazione serve a valutare se il territorio è caratterizzato da una variazione giornaliera nell'andamento dei venti. Si nota che nella notte (ore 19 - 06) i venti provengono dal settore Nord-Ovest, mentre nelle ore diurne (ore 07 – 18) aumenta la frequenza dei venti da Nord-Est e da Sud-Est. L'andamento stagionale dei venti e il ciclo diurno/notturno sono influenzati dalle correnti marine e dall'esposizione del sito stesso.

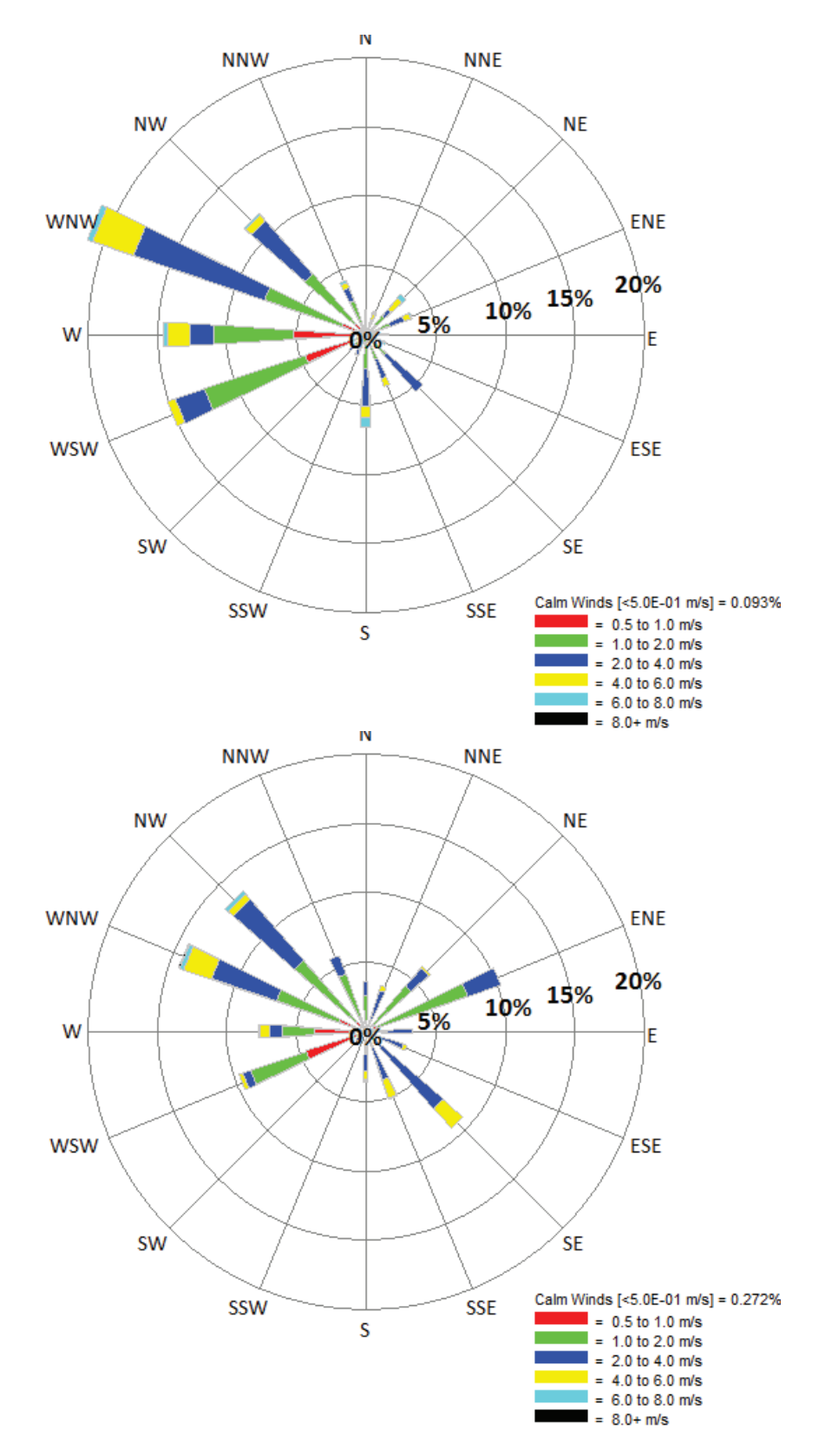

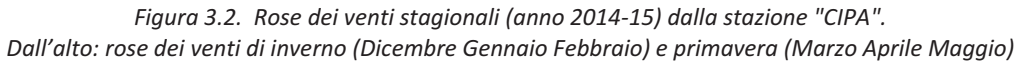

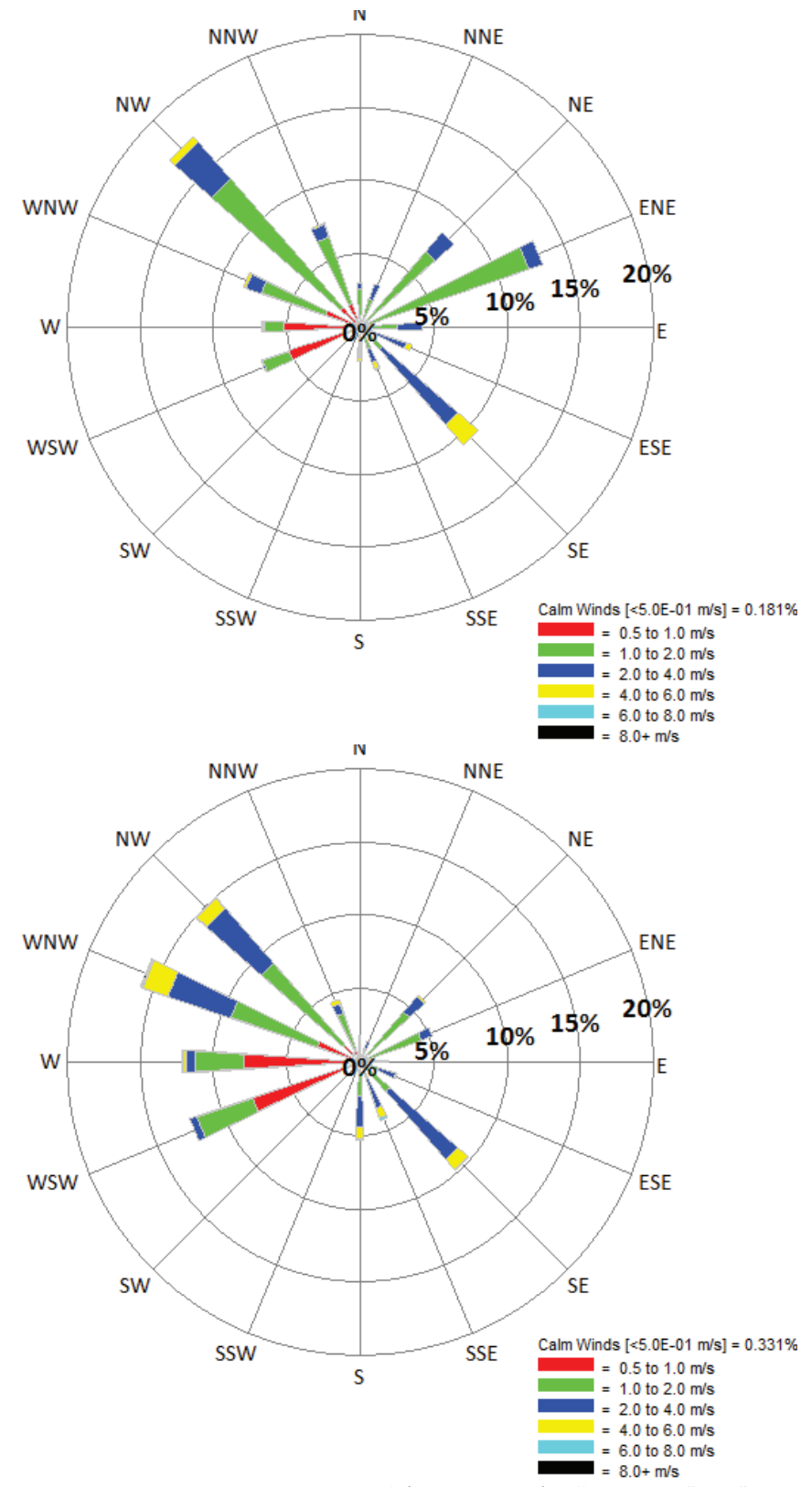

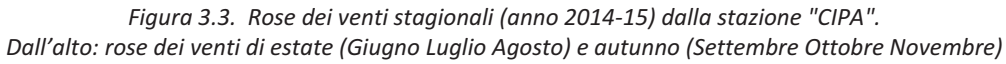

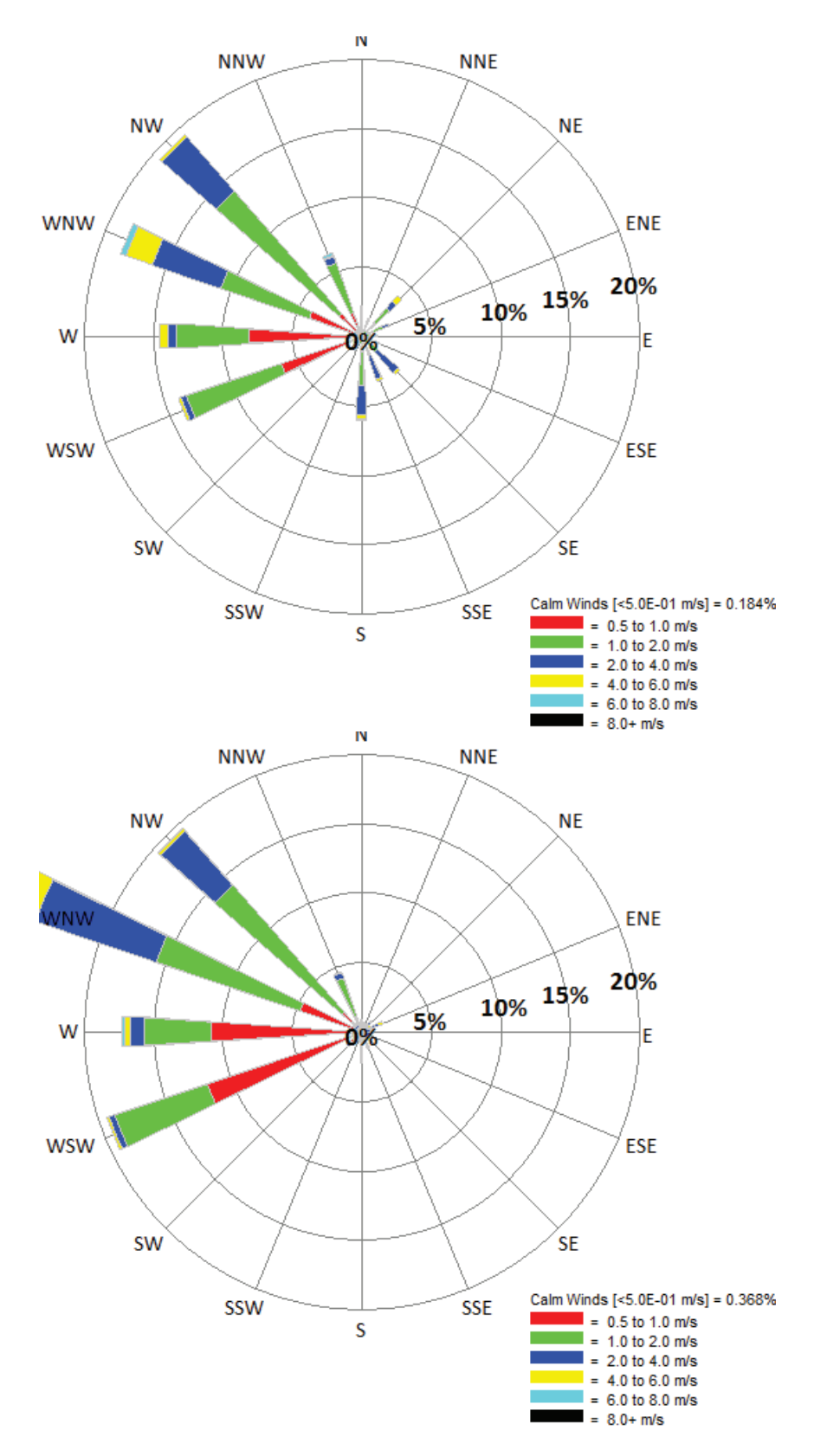

*Figura 3.4.Rose dei venti notturne (anno 2014Ͳ15) dalla stazione "CIPA".* Dall'alto: rosa dei venti per le ore dalle 19 alle 00, rosa dei venti per le ore dalle 01 alle 06

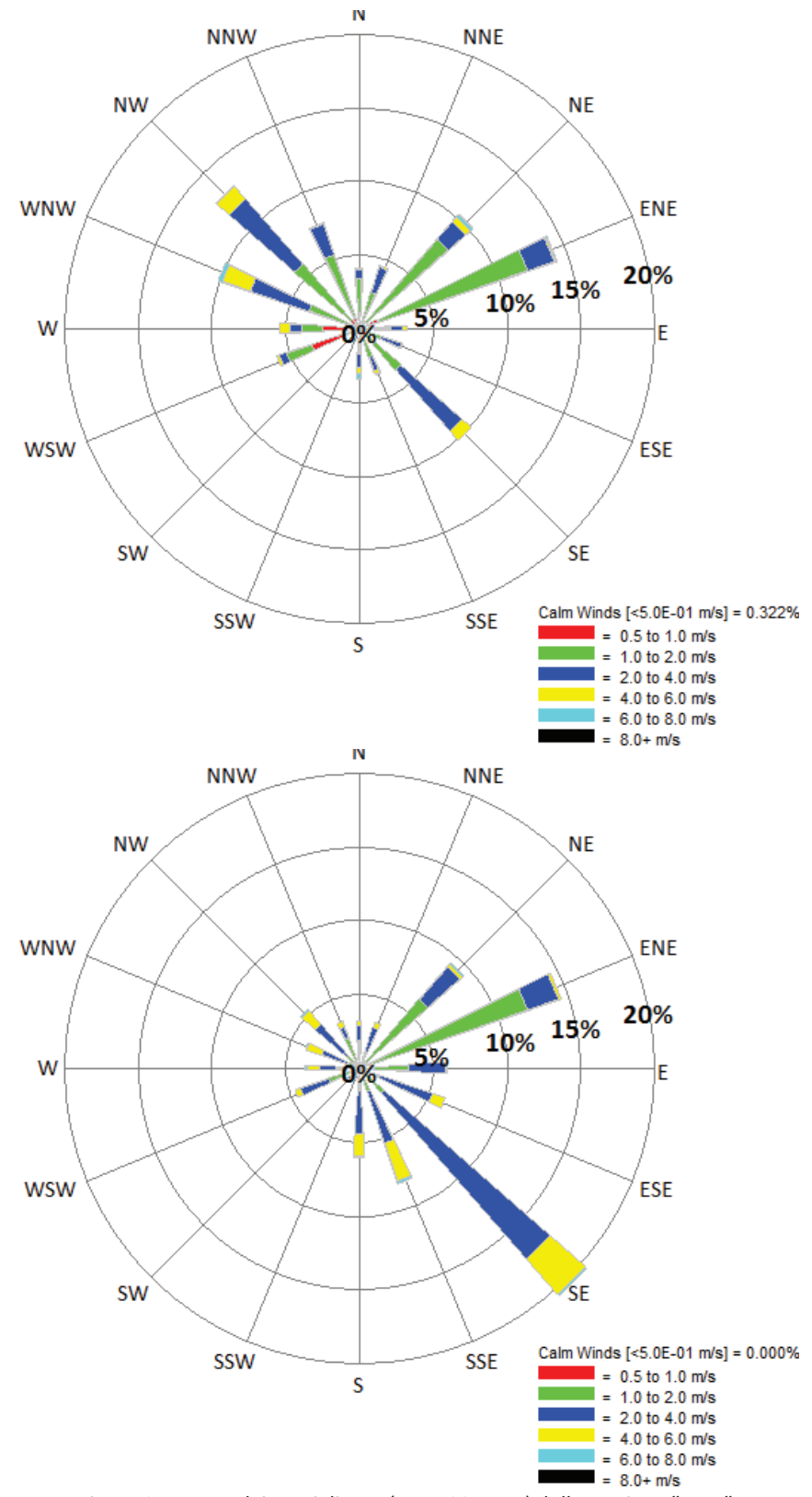

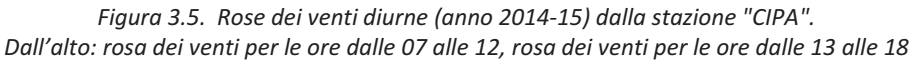

# **4. Scenario emissivo simulato con il modello di dispersione**

I dati di input per il modello di dispersione riguardano una serie di informazioni che sono classificabili come segue:

# INFORMAZIONI FORNITE DAL SOGGETTO GESTORE

Tipologia dei processi di lavorazione e di eventuali tecniche di abbattimento degli inquinanti atmosferici; ubicazione e caratteristiche fisiche e geometriche delle sorgenti; frequenza di funzionamento delle diverse sezioni produttive;

# $\bullet$  INFORMAZIONI RACCOLTE IN FASE DI CAMPIONAMENTO IN CAMPO

Report fotografico delle sorgenti e report delle condizioni di esercizio durante la fase di campionamento, documentazione e misure fisiche dei parametri rilevati durante l'effettuazione dei campionamenti (temperature, velocità degli effluenti, portate degli effluenti, ecc.);

x RISULTATI ANALITICI ESEGUITI IN LABORATORIO

Dati puntuali relativi alle analisi dei singoli campioni eseguiti in campo; eventuali misure analitiche di speciazione chimica in GC MS; valutazione della incertezza di misura; riepilogo delle emissioni e ranking delle stesse.

L'insieme delle informazioni sopra indicate fornisce il quadro emissivo che, insieme ai dati forniti dal quadro delle variabili meteorologiche e orografiche, consente di elaborare il modello di dispersione secondo le linee guida più avanzate.

# **4.1.Descrizione dell'impianto A.P.I. della raffineria di Augusta**

Nel presente studio modellistico si stima l'impatto atmosferico dovuto alle emissioni di idrogeno solforato dalle celle A.P.I.*(American Petroleum Institute)* della raffineria di Augusta*,*nelle quali si eseguono operazioni di "separazione" dello slop dagli effluenti liquidi della raffineria.

Di seguito si descrive in dettaglio l'impianto di disoleazione A.P.I. della raffineria di Augusta, e si riportano i dati utilizzati nello studio modellistico, definiti nel "Manuale Operativo slop& effluente O.M.&B." (sez. I rev. n. 6 del 2013, sez. IV rev. n. 6 del 2013, sez. X rev. n. 5 del 2012) dell'impianto stesso.

Dal Manuale Operativo sez. I: *"Le acque reflue di raffineria sono composte da 4 stream. I reflui provenienti dal sistema fognario, lo scarico del SWS possono andare all'IAS anche singolarmente.*

*Il sistema fognante della Raffineria è costituito da tre collettori principali che raccolgono tutti gli scarichi di processo degli impianti, dei serbatoi e acque piovane. I collettori principali sono:*

- x *Collettore Nord: prevalentemente di diametro circa 500 mm dove vengono convogliate le acque di scarico dei serbatoi dei grezzi, officina meccanica, caricamento via terra, parco serbatoi bitumi.*
- x *Collettore Centro: prevalentemente di diametro circa 300 mm dove vengono convogliate le* acque di scarico dei serbatoi di greggio, il TK-203 e gli Impianti Alky, FCCU, T-5, R-4, R-5, *Lube-2, Zolfo-1/2, e Hydrofiner.*
- x *Collettore Sud: nella parte iniziale, che ha un diametro di circa 900 mm, vengono convogliate le acque di scarico degli Impianti VPSͲ2, Merox V.N., Zolfo, Candela, TͲ4, ed*

*EFUͲ2; nella parte finale, che ha un diametro di circa 300 cm, vengono convogliate le acque di scarico dell'Impianto LubeͲ1 e della CTWͲ5.[...]*

*Alla fine i tre collettori confluiscono in un unico pozzetto dal quale, attraverso una doppia tubazione del diametro di circa 1.300 mm (idonea per una portata di 10.000 m 3 /h), giungono alla cosiddetta "precamera" che rappresenta l'inizio del convogliamento dei reflui verso il sistema di recupero delle celle API o Storm Water.*

*Nella rete fognante vengono collettate le acque di scarico, in taluni casi miste a componenti idrocarburiche, delle varie aree di Raffineria. Tali acque:*

- x *attraversano un impianto di trattamento il cui scopo è quello di separare i componenti idrocarburici eventualmente contenuti che saranno poi inviati alla rilavorazione in impianto*
- x *vengono "equalizzate", cioè contenute in grossi serbatoi al fine di avere una qualità analitica omogenea*
- x *vengono inviate all'Impianto Biologico Consortile nel rigido rispetto di alcune specifiche analitiche. Vedi tab. 2 (utenza IAS) Sez. VIII.*

Lo slop è costituito da residui di prodotto petrolifero (residui quali idrocarburi pesanti e altre impurezze), misti ad acqua; per la disoleazione degli effluenti slop si utilizza un separatore acquaolio del tipo A.P.I., in cuisi separa l'olio dall'acqua per gravità: in base alla densità, i solidi si depositano su fondo vasca, mentre gli oli galleggiano sulla superficie dell'acqua.

In base al Manuale Operativo sez. I: *"Con il termine slop,viene generalmente intesa una miscela di idrocarburi proveniente dall'impianto oppure proveniente dall'impianto trattamento acque che ha il compito di separare dall'effluente di raffineria la parte preponderante di acqua in esso contenuta e di inviarla all'Impianto Biologico Consortile.*

*Esistono pertanto legami tra lo slop e l'effluente.*

*Lo slop viene stoccato in serbatoi a partire dai quali viene rilavorato in impianti come i Pipestill (TͲ5 e a volte TͲ4) o il Cracking Catalitico (FCCU).*

*Tipi di slop*

*Lo slop di Raffineria proviene dallo scarto d'impianto o prodotto fuori norma, olio recuperato dal sistema fognario. Lo slop prima di essere preso in carica dagli impianti "deve avere un contenuto di acqua inferiore all'1% vol".*

# **4.2.Stato di fatto dell'impianto A.P.I.**

In base al manuale operativo dell'impianto di Augusta, le acque reflue sono avviate al trattamento nelle vasche A.P.I. attraverso una sequenza di passaggi. Dal Manuale Operativo sez. I: *"Il sistema fognante della Raffineria è costituito da tre collettori principali [...]. Alla fine i tre collettori confluiscono in un unico pozzetto dal quale, attraverso una doppia tubazione del diametro di circa 1.300 mm (idonea per una portata di 10.000 m 3 /h), giungono alla cosiddetta "precamera" che rappresenta l'inizio del convogliamento dei reflui verso il sistema di recupero delle celle API."*

L'effluente entra nella "precamera" (canaletta a larga sezione) adiacente al Furlanis, e dalla precamera passa nella **CANALETTA**, che convoglia le acque fino in testa alle celle API: la parte della canaletta a cielo aperto è una potenziale emissione atmosferica di idrogeno solforato, e di seguito nella simulazione modellistica sarà definita "canaletta adduzione alle celle A.P.I." (sorgente n. 1). La parte della canaletta a cielo aperto corre lungo il lato lungo del Furlanis; la canaletta prosegue

poi a lato delle vasche API, ma questo tratto è "chiuso su tutti i lati" quindi non è considerata tra le emissioni atmosferiche, non essendoci una superficie costantemente esposta all'aria.

Dal Manuale Operativo sez. I: *"La canaletta ha sezione trapezoidale, è lunga 61 m e larga circa 1 m, ha una pendenza leggera, tale che a portate "normali" (valori di progetto) assicura una velocità di flusso minima che impedisce il deposito delle sostanze sospese.Inoltre nella canaletta è inserita una griglia autopulente, che rimuove detriti solidi (ad es.: stracci, plastica, ecc.) contenuti nell'effluente".* Nella simulazione modellistica, la canaletta è rappresentata come una sorgente areale con superficie60m x 0.5 m (misure da rilievo dell'esistente, al netto delle pareti), che corrisponde quindi a un valore di **30 m 2** . La canaletta è ricavata all'interno del Furlanis ed è parallela al lato lungo del Furlanis; tra la canaletta e il Furlanis vi è il canale scolmatore, che ha circa la stessa lunghezza della canaletta.

Dal Manuale Operativo sez. IV: *"Lungo il percorso della canaletta è inserita una griglia autopulente CGMͲ101 la quale è dotata di un nastro trasportatore CBMͲ101 che rimuove eventuali detriti solidi (ad es.: stracci, plastica, ecc.) contenuti nell'effluente e li convoglia in un contenitore che periodicamente viene sostituito. Il sistema consente di mantenere sempre pulita la griglia che, se tappata, può provocare lo stramazzo della canaletta verso il TKͲ927 per la riduzione del flusso verso il preseparatore".*

La canaletta sbocca in un "preseparatore", che è una vasca di decantazione a pianta rettangolare, dotata di una copertura a soffietto. Il preseparatore, essendo coperto, non è considerato una potenziale emissione atmosferica di idrogeno solforato.

Dal Manuale Operativo sez. IV: *"Nel preseparatore giunge l'acqua con presenza di idrocarburi proveniente dalla canaletta (nella quale converge tutto il sistema fognario di raffineria) e lo slop/H2O proveniente dalla PͲ9150A e dalla PͲ9150B".*

Dal Manuale Operativo sez. I: *"La vasca è dimensionata per trattare una portate di effluente di 900* <sup>y</sup> *1.600 m3/h: ha una lunghezza di 5.78 metri, e garantisce una capacità utile di 320 m3.*

*L'effluente nel preseparatore subisce una prima e lenta separazione attraverso tre strati che si formano per differente densità:*

- x *strato di superficie: sostanze oleose o idrocarburiche*
- x *strato intermedio: acqua chiarificata*
- x *strato di fondo:sostanze solide decantate o fanghi.*

*L'acqua prechiarificata viene convogliata verso le celle A.P.I. separators attraverso delle feritoie, poste nella parte bassa della parete in cemento armato."*

Le **celle A.P.I.** sono costituite da quattro canali a cielo aperto, dimensionati per trattare una portate di effluente di 450 ÷ 1.000 m3/h, ognuno dei quali ha una lunghezza di 38 metri per una larghezza di 5.9 metri, garantendo una capacità utile di 370 m3. Nei canali il refluo scorre a bassa velocità, quindi si verifica una decantazione più efficiente che nel preseparatore.Le quattro celle API, essendo a cielo aperto, sono pertanto una potenziale emissione atmosferica di idrogeno solforato, e di seguito nella simulazione modellistica saranno definite vasche 4, 5, 6, 7.

Il refluo è distribuito equamente nelle quattro celle; dal punto di vista operativo due celle sono sempre **in funzione** (di seguito nella simulazione modellistica saranno definite "vasca disoleazione nelle celle A.P.I.", sorgente n. 4a, 4b, 5a, 5b) e due sono**di riserva** (di seguito nella simulazione modellistica saranno definite "vasca di stoccaggio nelle celle A.P.I.", sorgente n. 6a, 6b, 7a, 7b).Nella simulazione modellistica ogni vasca API (es. vasca 5a) è rappresentata come una

sorgente areale con superficie 38 m x 5.9 m, che corrisponde quindi a un valore effettivo di **224**  $m^2$ .

Dal Manuale Operativo sez. I: *"Le due celle che normalmente sono in funzione (lato mare) hanno in comune un "carro ponte", che nella sua corsa spinge alternativamente fase superficiale (oli separati per decantazione) e materiale di fondo (fanghi separati per decantazione), favorendo* così il recupero degli idrocarburi ed evitando il deposito dei solidi sul fondo delle celle API. La lama *superiore del carroponte scorre lungo il pelo liquido e avanzando convoglia le sostanze oleose e idrocarburiche (slop) verso un tubo da 12" avente una feritoia a sfioro regolabile (skimmer), da cui poi sono avviate al vasconetto slop (adiacente al pozzetto di rilancio delle celle API,ha una forma rettangolare con lunghezza 4.20 m, larghezza 18.50 m, capacità utile 140 m 3 , superficie coperta). Nel percorso inverso la lama superiore si alza dal pelo liquido, mentre la lama inferiore si abbassa per raschiare i fanghi sul fondo. La parte intermedia, costituita da acqua chiarificata, viene convogliata tramite feritoie nel pozzetto di rilancio, adiacente alle celle API, in cui tre pompe (PͲ* 9101 P-9102 P-9103) rilanciano l'acqua chiarificata verso il serbatoio di equalizzazione TK-929 o TK-928. Il pozzetto di rilancio delle celle Api è una vasca di forma rettangolare di lunghezza 1.70 m, larghezza 23.20 m, altezza utile 2.90 m.Il carroponte TB-02 è comune a due vasche, munito di due lame: una per il recupero dello slop e l'altra per il recupero dei fanghi. La corsa del carro ponte è di *circa 36 metri, si muove ad una velocità di circa 2.6 cm/sec ed il sollevamento delle lame quando torna indietro è automatico.*

*Le due celle che normalmente sono di riserva (lato monte), sono messe in funzione solamente quando le prime si trovano in manutenzione, non sono dotate di carro ponte. Funzione analoga a* quella del carro ponte è data da un sistema a pioggia con una inclinazione di circa il 45% che *spinge le sostanze oleose presenti in superficie verso lo skimmer. L'acqua del sistema a pioggia proviene da una tubazione collegata alla premente delle pompe PͲ9101/2/3."*

Il **TKͲ927**, secondo il Manuale Operativo sez. I, "c*omplessivamente ha un volume geometrico complessivo di 1800 mc, costituito da*

- x *un corridoio lungo 60 metri, largo 1 metro e con un'altezza verso il Furlanis di 3 metri ("canale SCOLMATORE")*
- x *una parte di BACINO lungo 30 metri, largo 5 metri e con un'altezza verso il Furlanis di 3 metri, dove presente una doppia parete che forma un'intercapedine larga 2.5 metri*
- x *un pozzetto di forma trapezoidale avente un'altezza di circa 5 metri".*

Il canale scolmatore e il bacino sopra definiti sono a cielo aperto, pertanto il Tk-927 è una potenziale emissione atmosferica di idrogeno solforato, e di seguito nella simulazione modellistica sarà definito "TK927 (canale scolmatore e vasca prepompaggio)", sorgente n.2.

Dal Manuale Operativo sez. I:*"Il TKͲ927 è un bacino di contenimento che raccoglie le acque reflue che traboccano dalla canaletta, ed è ricavato da una sezione del Furlanis mediante un muro verticale: tale muro parte dalla zona adiacente alla precamera e si estende parallelamente alla canaletta, formando un canale che è in diretta comunicazione con il TKͲ927 vero e proprio. L'altezza del muro è intermedia fra quella della canaletta d'adduzione e quella del muro esterno del bacino Furlanis. Pertanto l'acqua, soprattutto in caso di intense precipitazioni meteorologiche,* è convogliata al TK-927 [...]. Dal TK-927, tramite le pompe "storm water" (P-9271A/B/C/D), il refluo *viene rilanciato nel serbatoio di contenimento TKͲ928 (serbatoio di contenimento acqua piovana preͲargine) o TKͲ742 (serbatoio di contenimento acqua piovana) [...].Normalmente lo Storm Water* si trova allineato verso il TK-928. Nel caso di grandi piogge quando il TK- 928 è pieno, lo Storm *Water può essere dirottato verso il TKͲ742.*

*L'acqua trabocca dal TKͲ927 al Furlanis solamente quando il serbatoio di contenimento TKͲ928 o TKͲ742 sono pieni e le pompe di rilancio si fermano per alto livello [...].*

Il BACINO del TK-927 è ricavato all'interno del Furlanis: è parallelo al lato corto del Furlanis.

Il canale **SCOLMATORE** è ricavato all'interno del Furlanis: è parallelo al lato lungo del Furlanis e parallelo alla canaletta di adduzione, secondo il Manuale Operativo sez. I, il *canale scolmatore è"un corridoio lungo 60 metri, largo 1 metro e con un'altezza verso il Furlanis di 3 metri".*

Dal Manuale Operativo sez. I: *"L'acqua in surplus che arriva dalle condotte fognarie della raffineria trabocca dal "troppo pieno" dalla canaletta nel TKͲ927"*. In pratica, nel caso in cui alla precamera giunge una portata di refluo "normale" (valori di progetto), il refluo prosegue nella canaletta, verso il preseparatore e poi alle celle API, dove si separano oli e fanghi come sopra descritto. Nel caso in cui invece alla precamera giunge una portata di refluo superiore al "normale", si attiva lo scolmatore: in caso di intense precipitazioni meteorologiche si hanno grandi portate di refluo, che il muro della canaletta divide in due flussi (di portata X m3 e Y m3, ndr) con due destinazioni differenti. La parte di refluo X m3 (pari alla portata di progetto) è contenuta nella canaletta ("canale adduzione alle vasche 3-4delle celle A.P.I.") e prosegue nel suo percorso al preseparatore e poi alle celle API. Invece, la parte di refluo Y m3 (che eccede la portata di progetto), supera il muro della canaletta di adduzione e entra nel bacino TK-927.

Nella simulazione modellistica, la vasca TK927 è rappresentata come una sorgente areale con superficie equivalente alla somma dell'area del bacino (30m x 5m= 150 m2) più l'area del canale scolmatore (60m x 1m= 60 m2), per un totale di 210 m2.

Il **FURLANIS**è un grande bacino di contenimento acqua piovana (capacità utile 8500 m3) ubicato a sud delle Celle Api Separators.

Ha superficie a cielo aperto, è pertanto una potenziale emissione atmosferica di idrogeno solforato, e di seguito nella simulazione modellistica sarà definito " vasca piovane (Furlanis)", sorgenten.3.

Dal Manuale Operativo sez. I:, *"ha dimensioni 144.75 m (lunghezza) x 27.15 m (larghezza), con altezza geometrica 3.69 m e altezza utile 2.57 m [...].*Nella simulazione modellistica, la vasca Furlanis è rappresentata come una sorgente areale con superficie 144.75 m x 27.15 m, da cui si è sottratta la superficie della canaletta (60m x 0.5m) e del TK-927(210 m2), corrisponde quindi a un valore effettivo di **3690 m 2**.

*"Il bacino va tenuto vuoto per quanto possibile: il suo scopo è contenere le acque* meteorologiche dopo il riempimento del TK-928, del TK-742 e del TK-929 durante il periodo delle *grandi piogge (di norma vanno tenuti a basso livello)".*

In alcuni casi, nel Furlanis sono convogliate direttamente le acque del TK-927: "*L'acqua in surplus che arriva dalle condotte fognarie della raffineria trabocca dal "troppo pieno" dalla canaletta nel TKͲ927.L'acqua trabocca dal TKͲ927 al Furlanis solamente quando il serbatoio di* contenimento TK-928 o TK-742 sono pieni e le pompe di rilancio si fermano per alto livello.

#### **Pozzetto di accumulo fanghi Api Separetors Pozzetto di rilancio celle Api P-9101/2/3** P-9023 P-9024<br>무 무<br>— 무 **Celle Api Storm Water Vasconetto Slop**  $\begin{bmatrix} 1 \\ 1 \end{bmatrix}$  $\begin{bmatrix} 1 \\ 1 \\ 2 \end{bmatrix}$  $\begin{bmatrix} 1 \\ 1 \\ 2 \end{bmatrix}$ Į **P-9271A/B/C/D TK-927 Vascone Furlanis (\*) NOTA P-9021 P-9022 P-9053** त्त्व **P-9054 Flusso Effluente P-9055 Preseparatore Pettine autopulente Canaletta Precamera**

Figura 4.1. Dal Manuale Operativo sez. I, schema generico del sistema effluente per lo slop (vasche A.P.I.) *(\*) normalmente non in uso*

Pagina 24 di 45

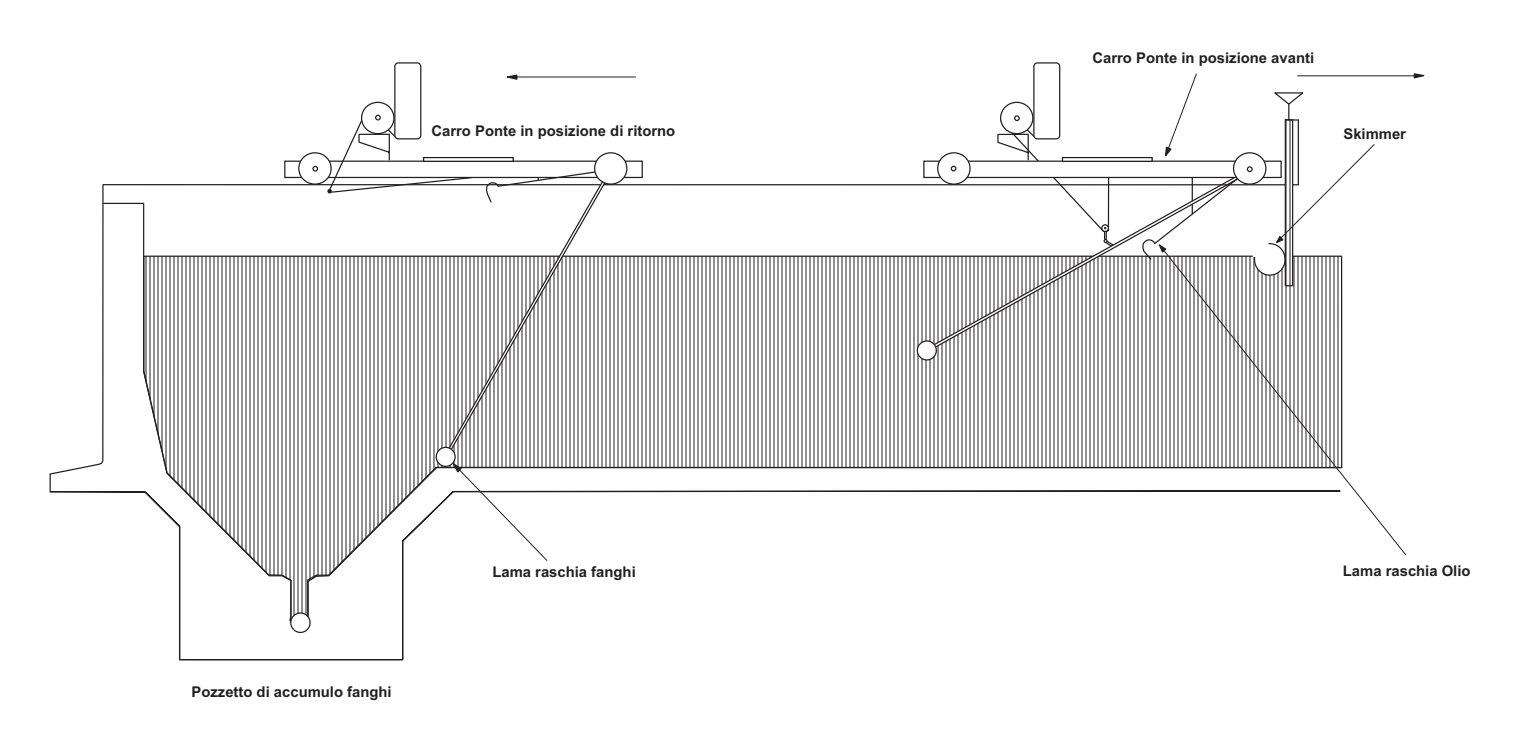

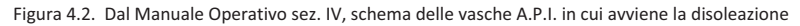

Pagina 25 di 45

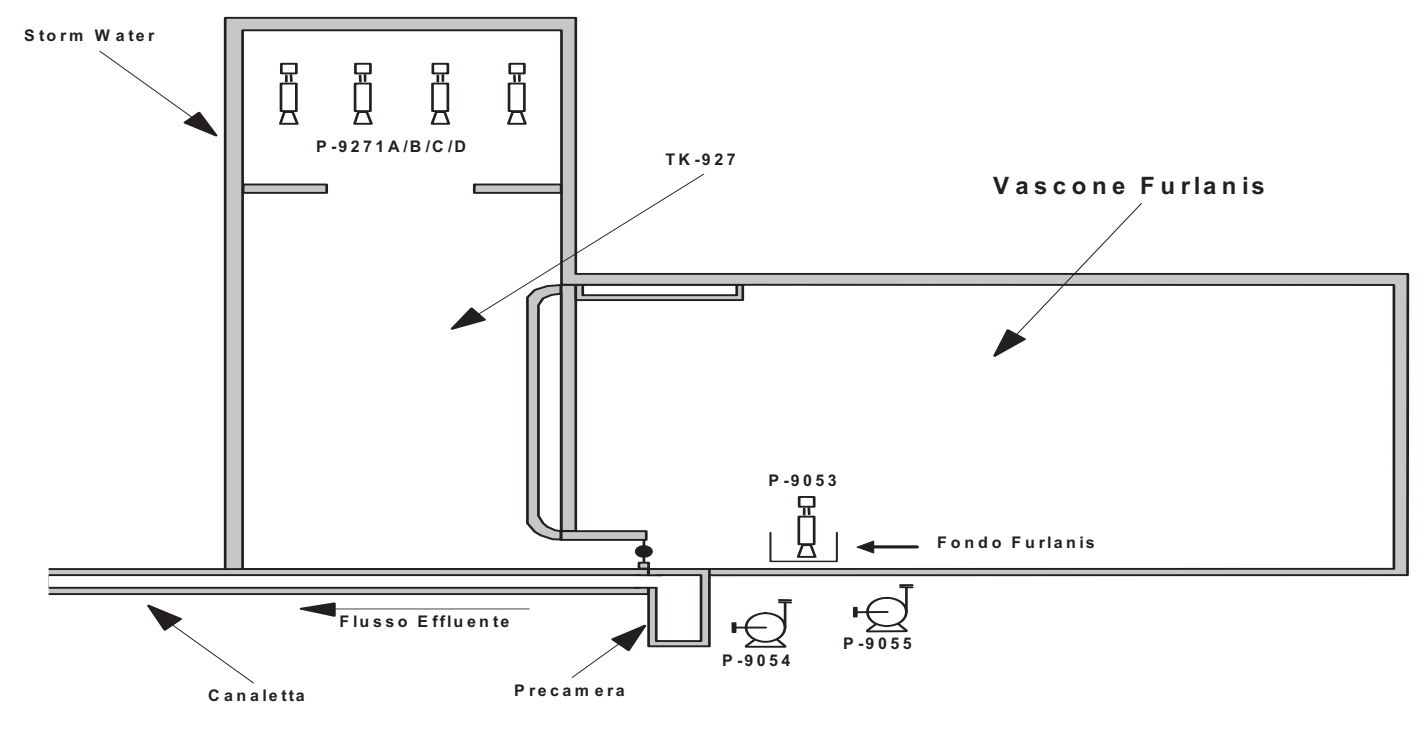

Figura 4.3. Dal Manuale Operativo sez. IV, schema del Furlanis e della vasca TK-927

Pagina 26 di 45

# **4.3.Potenziali sorgenti di idrogeno solforato nello scenario emissivo esistente**

Nel complesso, le potenziali sorgenti di idrogeno solforato nell'impianto API esistente sono sette:

- "canaletta adduzione alle celle A.P.I.", sorgente n. 1
- "TK-927 (canale scolmatore e vasca prepompaggio)", sorgente n. 2
- "vasca piovane (Furlanis)", sorgente n.3
- "vasca di disoleazione nelle celle A.P.I.", sorgente n. 4a, 4b, 5a, 5b
- x "vasca di stoccaggio nelle celle A.P.I.", sorgente n. 6a, 6b, 7a, 7b

Dal punto di vista modellistico sono classificate (in conformità con le Linee Guida di Regione Lombardia) come sorgenti areali diffuse (prive di flusso proprio).

La simulazione modellistica è stata eseguita con le misure di concentrazione di idrogeno solforato emesso, ottenute dal campionamento con Low Speed Wind Tunnel, riportate nel paragrafo successivo.

# **4.4.Punti di prelievo per l'indagine chimica delle emissioni**

Con riferimento alla planimetria del campionamento del 16/09/2015 e del18/11/2015 (All. 1 della relazione), di seguito nelle tabelle 4.1 e 4.2 si riporta la descrizione dei punti di prelievo e il relativo strumento di campionamento, per i monitoraggi eseguiti nella stagione calda e nella stagione fredda. I campionamenti sono stati eseguiti secondo le procedure regolate dalle *Linee Guida della Regione Lombardia [1]* per la caratterizzazione chimica ed olfattometrica delle sorgenti a seconda della loro morfologia.

Per la misura della concentrazione di idrogeno solforato delle superfici estese non emissive (sorgenti areali passive), ossia le vasche A.P.I., è stata utilizzata una tecnica di campionamento che ha previsto l'impiego di una cappa dinamica di tipo "Low Speed Wind Tunnel – LSWT", come stabilito dal d.g.r. della Regione Lombardia n. IX/3018 del 15 febbraio 2012 al punto 5.4.2 dell'Allegato 2. L'area superficiale della Low Speed Wind Tunnel utilizzata è pari a 0.125 m<sup>2</sup>, mentre la velocità dell'aria immessa all'interno della cappa è pari a 1.7cm/s.

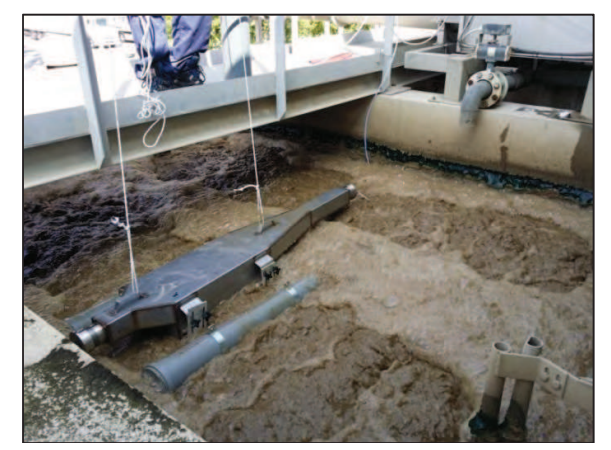

Figura 4.4. Low Speed Wind Tunnel

Il prelievo è stato quindi effettuato mediante l'utilizzo di un campionatore passivo (principio del polmone) e sacchetti in Nalophan del volume di 8 litri. Il Nalophan garantisce la conservazione dei campioni di aria per almeno trenta ore e non altera l'odore dei campioni stessi.

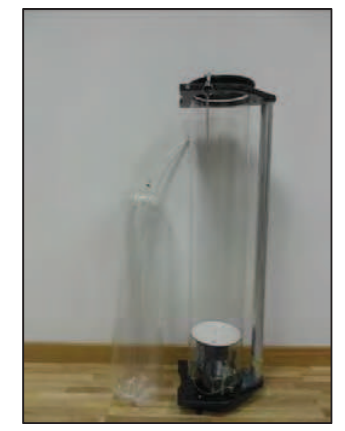

Figura 4.5. Campionatore passivo e contenitore in nalophan

La concentrazione di idrogeno solforato  $(H_2S)$  è stata determinata mediante analizzatore portatile Jerome (Arizona Instruments LLC) mod. 631-XE con tecnologia a foglia d'oro (LOQ = 0.003 ppm v/v). Le determinazioni sono state effettuate dal personale incaricato del campionamento dopo il prelievo del campione in sacca in Nalophan. L'intervallo di incertezza di misura, calcolato al livello di fiducia p=95% e con fattore di copertura k=2, è pari a ±3,5% del valore misurato.

Il valore misurato, espresso in ppm, è stato quindi convertito nell'unità di misura  $\mu$ g/m<sup>3</sup>, applicando la seguente formula:

$$
C \, (\mu g/m^3) = \frac{C \, (ppm) \cdot 34 \cdot 1000}{24.45}
$$

dove:  $C(\mu g/m^3)$  è la concentrazione dell'idrogeno solforato espressa in  $\mu g/m^3$  C(ppm) è la concentrazione dell'idrogeno solforato misurata espressa in ppm 34 g/mol è il peso molecolare dell'idrogeno solforato, espresso in g/mol 24.45 L è il volume molare standard a 25°C e 1 atm 1<sup>.</sup>000 è il fattore di conversione da mg/m $^3$  a  $\mu$ g/m $^3$ 

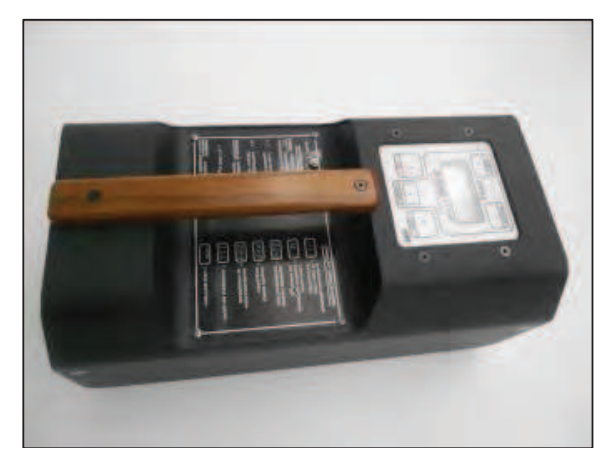

Figura 4.6. Analizzatore portatile di idrogeno solforato Jerome 631-XE

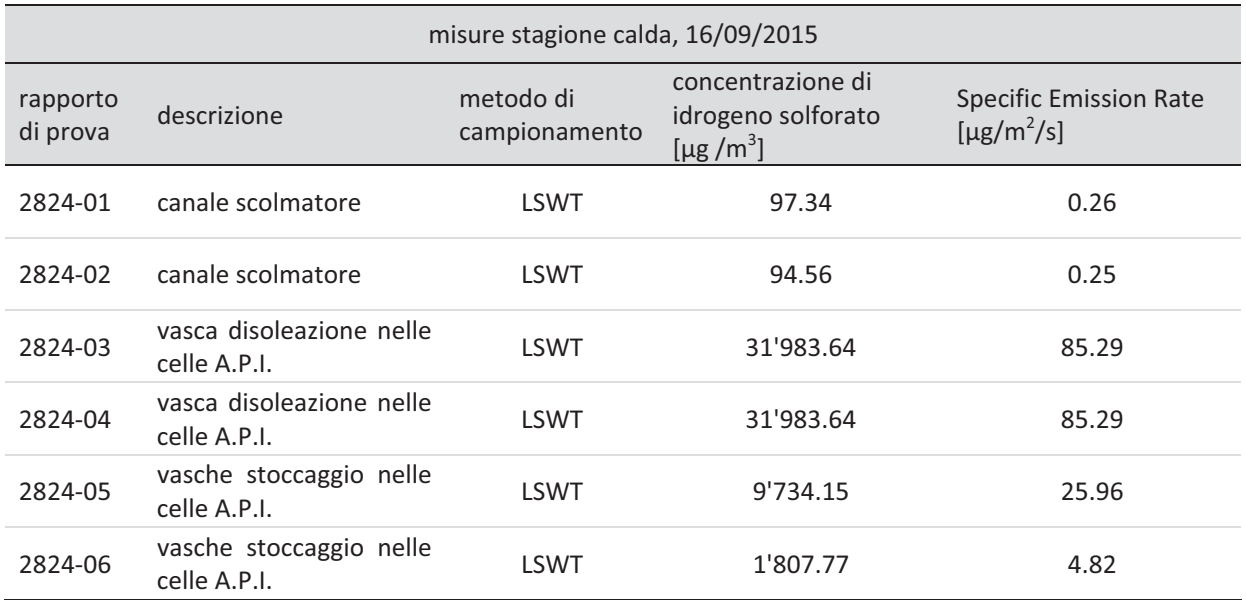

Tabella 4.1. Indicazione dei punti del campionamento (RdP 2824)

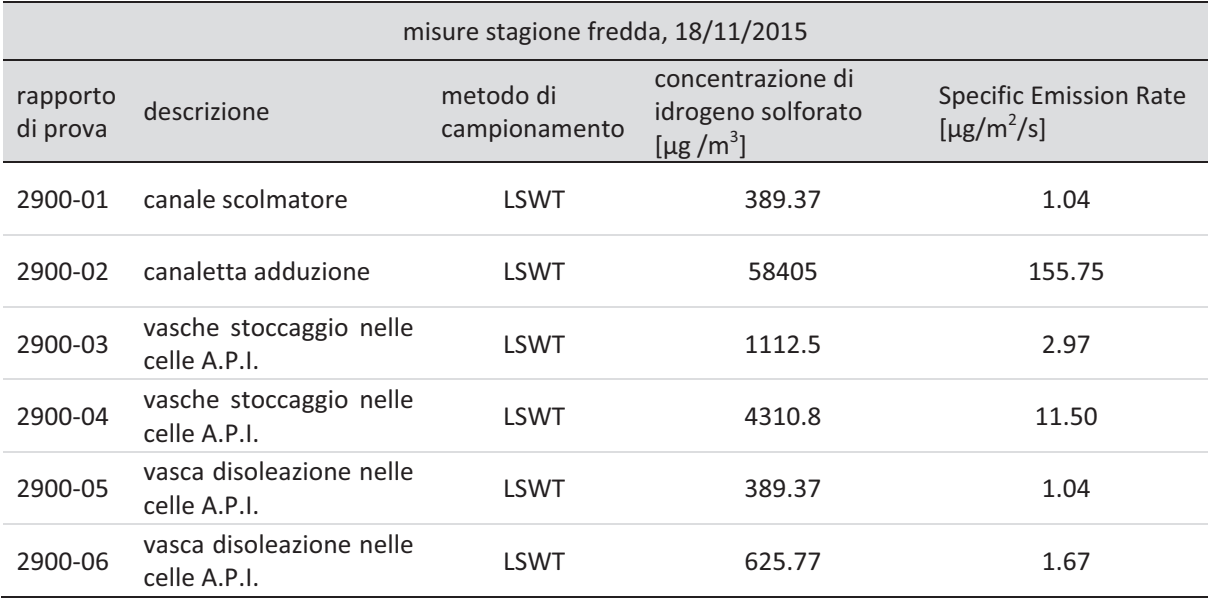

Tabella 4.2. Indicazione dei punti del campionamento (RdP 2900)

Poiché per alcune vasche sono stati prelevati due campioni, si è utilizzato il valore medio delle due misure: in tabella 4.3e nella figura 4.4 si riportano i valori medi delle concentrazioni e del flusso specifico, confrontati nei due campionamenti della stagione calda e della stagione fredda.

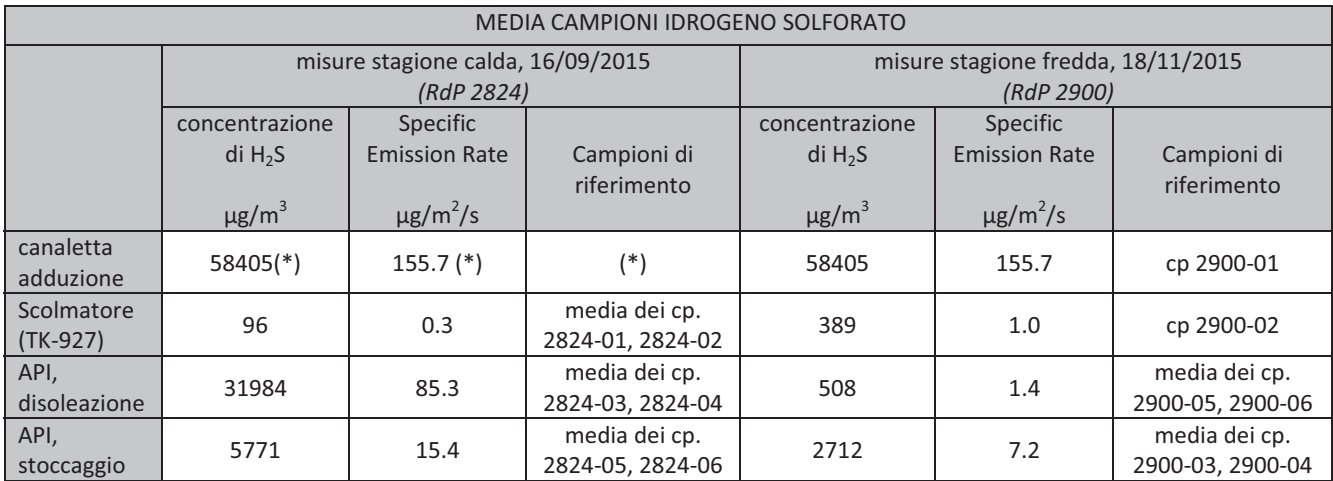

Tabella 4.3. Confronto tra le misure medie della stagione calda e della stagione fredda

(\*) nel monitoraggio eseguito nella stagione calda non si è campionata l'adduzione, quindi la misura è correlata al *campionamento eseguito nella stagione fredda*

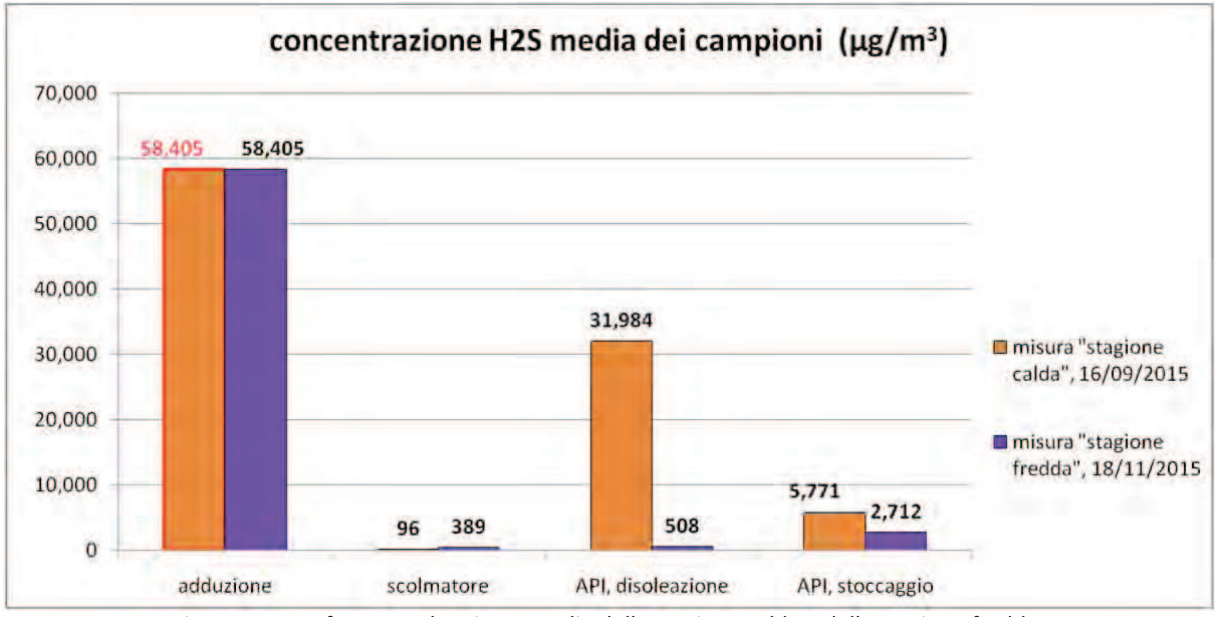

Figura 4.7. Confronto tra le misure medie della stagione calda e della stagione fredda

# **4.5.Scenari emissivi per l'esecuzione del modello di dispersione**

La successiva tabella 4.5 riporta il quadro emissivo delle sorgenti dell'impianto API valutate in questo studio modellistico, e riporta per ogni sorgente i valori misurati della concentrazione di idrogeno solforato, e il valore del flusso di idrogeno solforato per secondo [ʅg/s].

I flussi emissivi (µg/s) inseriti nel modello sono calcolati secondo quanto descritto dalle Linee Guida della Regione Lombardia relativamente alle emissioni di odore. Per le sorgenti diffuse areali, il flusso di idrogeno solforato al secondo è direttamente proporzionale al flusso specifico (µg/m<sup>2</sup>/s) e alla superficie della sorgente  $(m^2)$ , ed è calcolato secondo un modello emissivo più complesso, riportato nell'allegato 2 della relazione. Il flusso specifico è direttamente proporzionale alla concentrazione misurata, quindi il flusso emissivo al secondo ( $\mu$ g/s) è a sua volta direttamente proporzionale alla concentrazione misurata ( $\mu$ g/m<sup>3</sup>).

I dati per le emissioni sono stati ricavati dai monitoraggi effettuati nel 2015 sulle sorgenti dell'impianto (stagione calda – 16/09/2015– e stagione fredda – 18/11/2015): dalle misure di concentrazione, si è calcolato il flusso di inquinante per ogni sorgente, realizzando un ranking delle emissioni. Da questa classificazione delle sorgenti si sono predisposti i necessari files di input al modello di dispersione Spray.

Si è eseguita una simulazione annuale, in cui si sono utilizzate

- le misure eseguite nella stagione fredda come valori emissivi per le ore del periodo invernale (ipotizzato dal 04/10/2014 h 00:00 al 04/04/2015 h 00:00, in base ai dati meteorologici utilizzati nello studio)
- le misure eseguite nella stagione calda come valori emissivi per le ore del periodo estivo (ipotizzato dal 04/04/2015 h 00:00 al 04/10/2015h 00:00, in base ai dati meteorologici utilizzati nello studio).

I valori di emissione attribuiti alle sorgenti derivano dalle misure estive e invernali, oppure sono stati assimilati alle misure in altre vasche in cui sono eseguiti processi simili. Per le vasche di cui non si hanno misure, si è correlata l'emissione a quella di altre vasche: nel monitoraggio estivo non si è campionata l'adduzione, quindi la misura è correlata al campionamento invernale. Nel Furlanis si è assunto che l'emissione sia correlata all'emissione delle vasche di stoccaggio delle celle API, dato che la funzione del Furlanis è stoccare le acque; poiché il Furlanis*"va tenuto vuoto per quanto* possibile: il suo scopo è contenere le acque meteorologiche dopo il riempimento del TK-928, del TK-*742 e del TKͲ929 durante il periodo delle grandi piogge"* e supponendo che nel caso di piogge intense si abbia una diluzione delle acque stoccate (e quindi anche una minore emissione di inquinanti atmosferici in termini di concentrazione), si ritiene di avere una stima cautelativa della potenziale emissione di idrogeno solforato dal Furlanis, correlandola all'emissione delle vasche di stoccaggio delle celle API. Il flusso emissivo del Furlanis non è stato considerato costante per tutto l'anno, ma è stato modulato ora per ora, considerandolo attivo o non attivo, secondo l'andamento pluviometrico registrato dalla stazione CIPA.

Le aree delle vasche riportati nella tabella 4.4 sono calcolati dai valori dimensionali delle vasche nel "Manuale Operativo slop& effluente O.M.&B." e rilevati in campo, così come descritto nel paragrafo precedente.

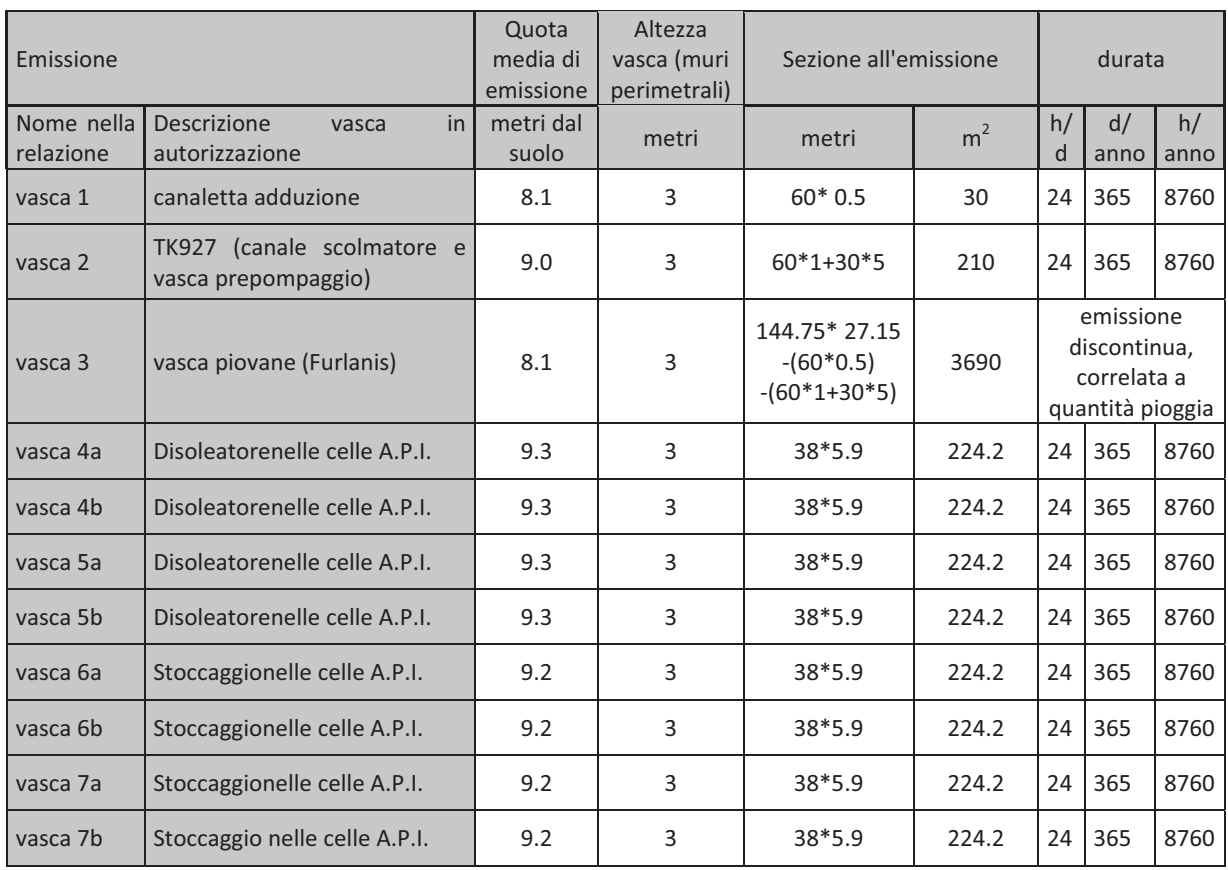

Tabella 4.4. Dati progettuali delle emissioni valutate nello studio modellistico

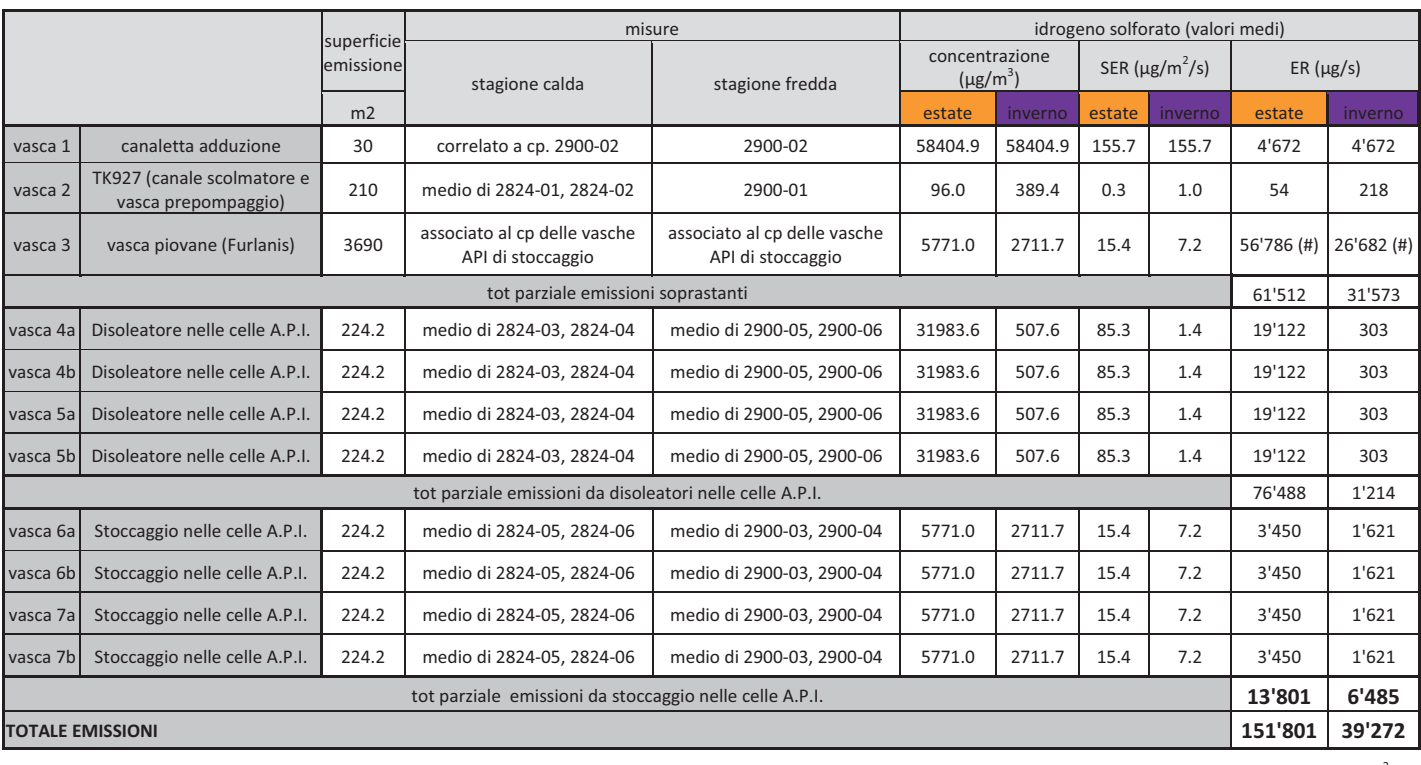

Tabella 4.5. quadro emissivo delle sorgenti valutate nello studio modellistico: concentrazione di H2S, flusso specifico di H2S per unità di area (SER Specific Emission Rate [µg/m<sup>2</sup>/s], flusso di H2S per secondo [µg/s]

(#)Il flusso emissivo del Furlanis non è stato considerato costante per tutto l'anno, ma è stato modulato ora per ora, considerandolo attivo o non attivo, secondo l'andamento pluviometrico registrato dalla stazione CIPA*.*

Pagina 33 di 45

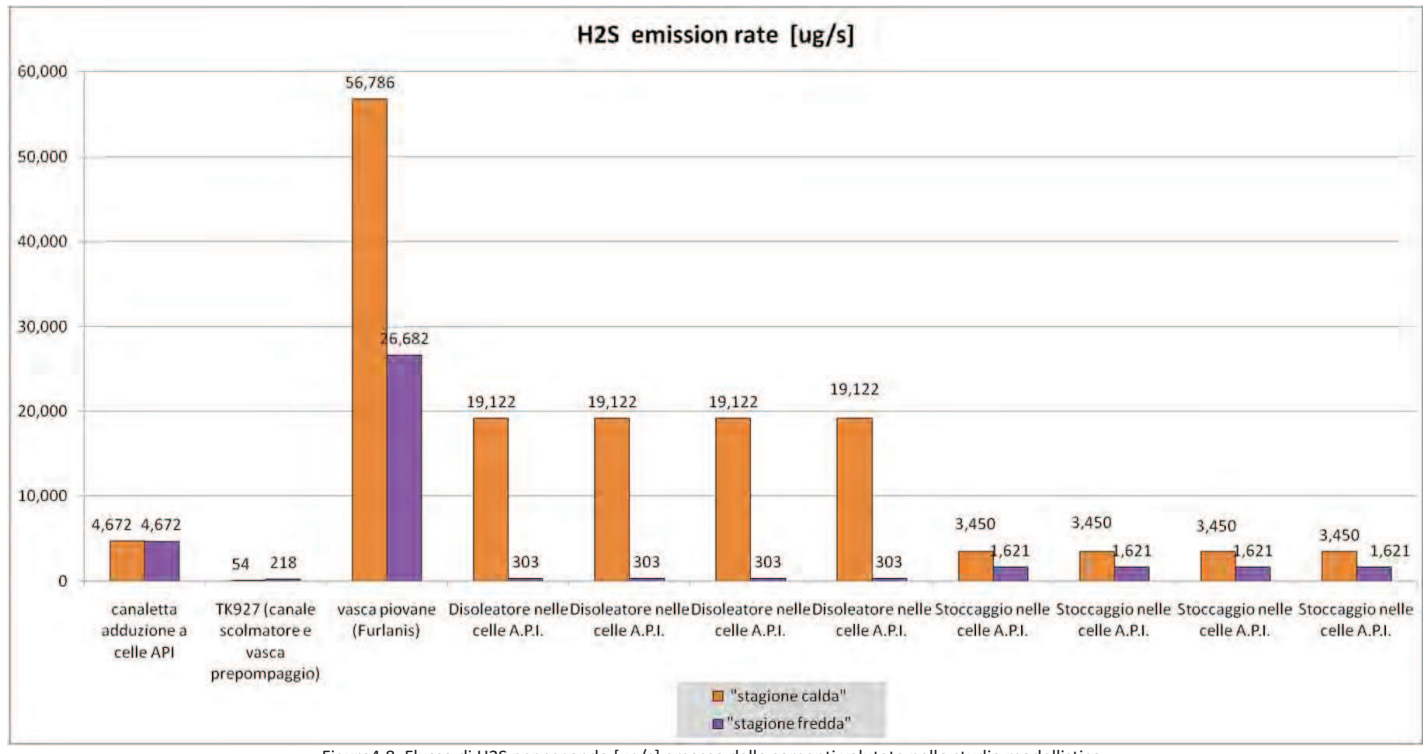

Figura4.8. Flusso di H2S per secondo [ʅg/s] emesso dalle sorgenti valutate nello studio modellistico

Pagina 34 di 45

Nella simulazione modellistica, le emissioni 1-2-4-5 sono considerate attive tutte le ore dell'anno (365 gg/365, 24 h/g). Il flusso emissivo del Furlanis non è considerato costante per tutto l'anno, ma è stato modulato ora per ora, considerandolo attivo o non attivo, secondo l'andamento pluviometrico registrato dalla stazione CIPA. In pratica il refluo entra nel Furlanis quando il tk 927 trabocca (livello del refluo nel TK 927 supera il 100%). Secondo un trend del livello negli ultimi 2 anni (2014-2015) si vede che il livello è stato oltre il 95% per 227 h verso le 17520 h che compongono due anni, che equivale a un tempo pari al 1.3% delle ore dell'anno, in cui il volume del Furlanis è parzialmente riempito di refluo, e dunque l'emissione di H2S dal Furlanis è potenzialmente attiva. Considerando che gli eventi in due anni sono stati 12 (12 spike nel grafico 4.9), ne risultano 6 eventi/anno; considerando un tempo di 7 giorni per il vuotamento in seguito a ogni evento, si ipotizza l'emissione di H2S dal Furlanis potenzialmente attiva per aggiuntive 500 ore/anno per il vuotamento (12 ore al giorno per 7 giorni, per 6 volte/anno): il vuotamento corrisponde a un ulteriore 5.7% delle ore dell'anno. In conclusione l'emissione di H2S dal Furlanis è potenzialmente attiva per circa il 7% delle ore dell'anno. Nel modello di dispersione, si è considerata attiva l'emissione Furlanis secondo un ciclo on/off, basato sull'andamento pluviometrico registrato dalla stazione CIPA (grafico 4.10), e tale che la sorgente è ON (emissione calcolata dal flusso in ug/s), nelle ore in cui

- gli "eventi di pioggia con picco orario sono > 10 mm/ora" (includendo nella selezione anche le ore di pioggia precedenti e successive all'evento)

 $-$  gli eventi di pioggia tale che la "precipitazione cumulata dell'evento (mm/evento) > 10 mm" (eventi di pioggia con picco orario < 10 mm, e con precipitazione continua per alcune ore consecutive).

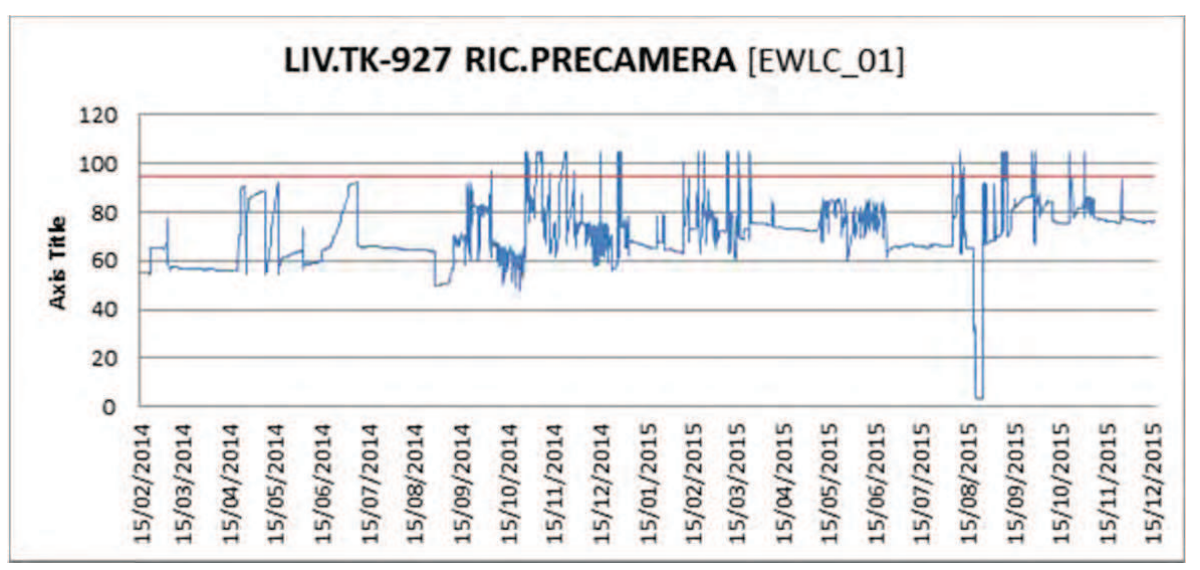

Figura 4.9. Trend del livello del TK927 nel periodo 2014-2015

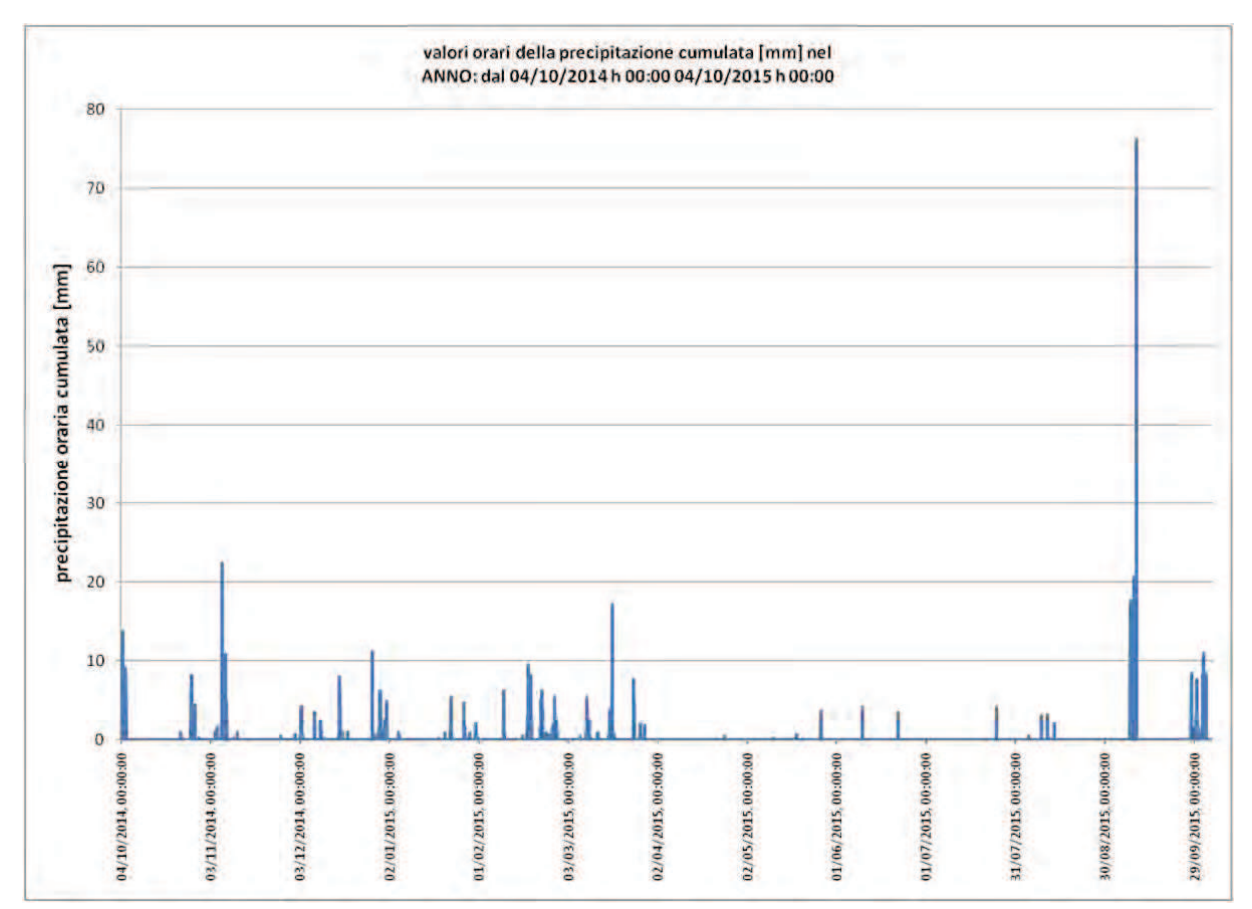

Figura 4.10. Andamento pluviometrico nell'anno dal 04/10/2014 al 04/10/2015 registrato dalla stazione CIPA.

Dal flusso di H2S per secondo [µg/s], per ogni sorgente si è calcolato il flusso di H2S mensile [ug] moltiplicandolo per le ore di attività mensili: tali valori sono le emissioni inserite nel modello di dispersione, e sono rappresentati nella tabella 4.6, grafico 4.13. Le emissioni con caratteristiche simili (stesso flusso specifico) e adiacenti nello spazio, sono state accorpate nella simulazione modellistica.

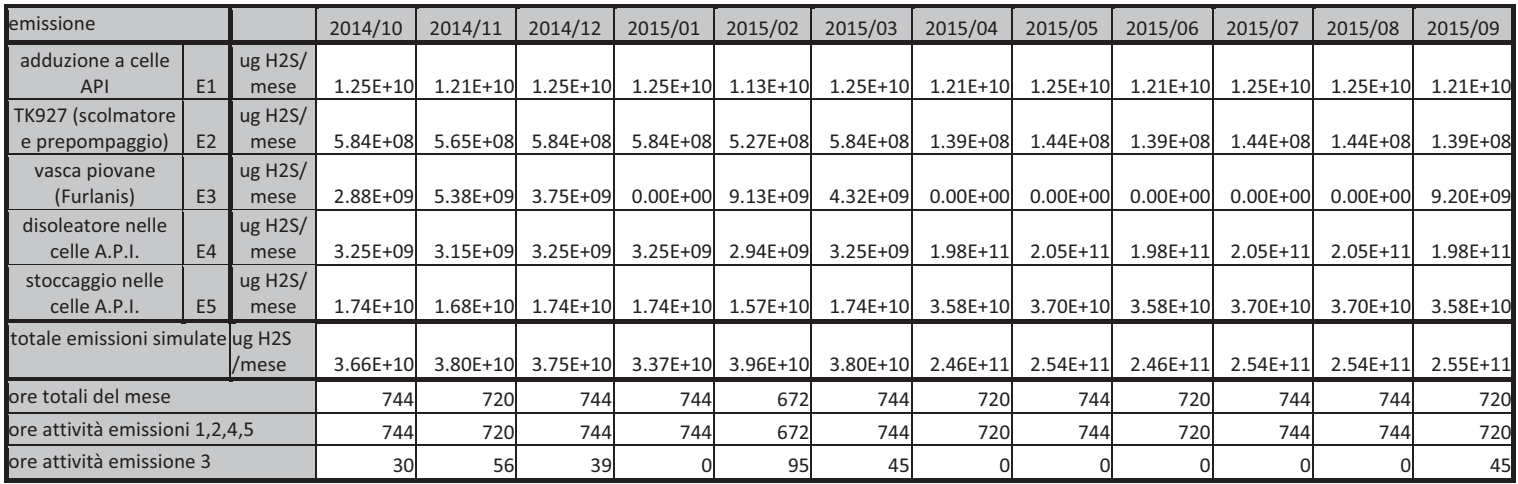

Tabella 4.6. quadro emissivo delle sorgenti valutate nello studio modellistico

Pagina 37 di 45

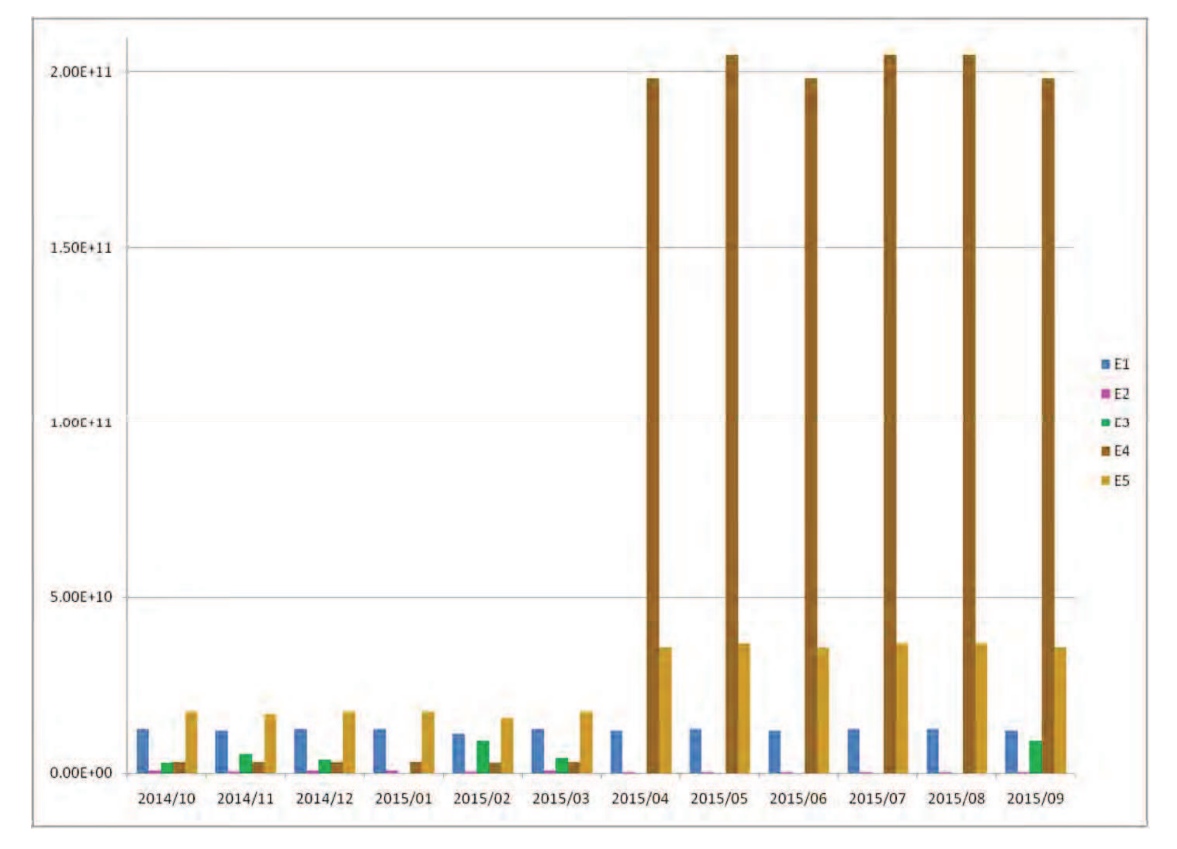

Figura 4.13. Emissione di H2S [ug] mensile nell'anno dal 04/10/2014 al 04/10/2015, dalle sorgenti simulate (E1, E2, E3, E4, E5): valori inseriti nella simulazione modellistica

Pagina 38 di 45

In sintesi, confrontando le stime del flusso emissivo totale [ʅg] nelle due stagioni, si osserva che l'emissione invernale è circa il 15% dell'emissione estiva: nel periodo estivo si ha una maggiore emissione di H2S dalle sorgenti E4 (vasche disoleatore nelle celle API), E5 (vasche stoccaggio nelle celle API). Si ricorda che l'emissione E3 è calcolata correlandola all'emissione E5 (non essendo stato possibile campionare direttamente l'emissione E3) e che per l'emissione E1 il valore estivo è stato ipotizzato uguale al valore invernale (non avendo campionato direttamente l'emissione E1). Le maggiori emissioni estive sono dovute alle differenti condizioni meteorologiche di misura (temperatura e vento dell'aria) e si possono attribuire anche a portata dei liquami, livello battente nelle canalette, ecc: non potendo verificare l'influenza di tutte le caratteristiche, si ipotizza che uno dei fattori più influenti sia la temperatura dell'aria, che in estate è maggiore (38° vs 22° nel campionamento invernale), quindi favorisce lo strippaggio di vari composti chimici.

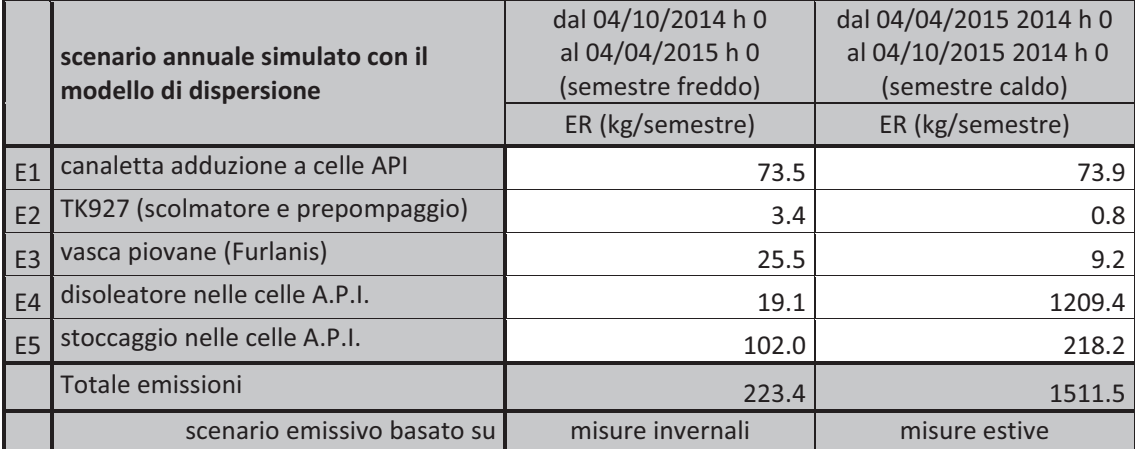

Tabella 4.7. Quadro emissivo annuale dell'emissione di H2S: confronto tra semestre invernale e semestre estivo

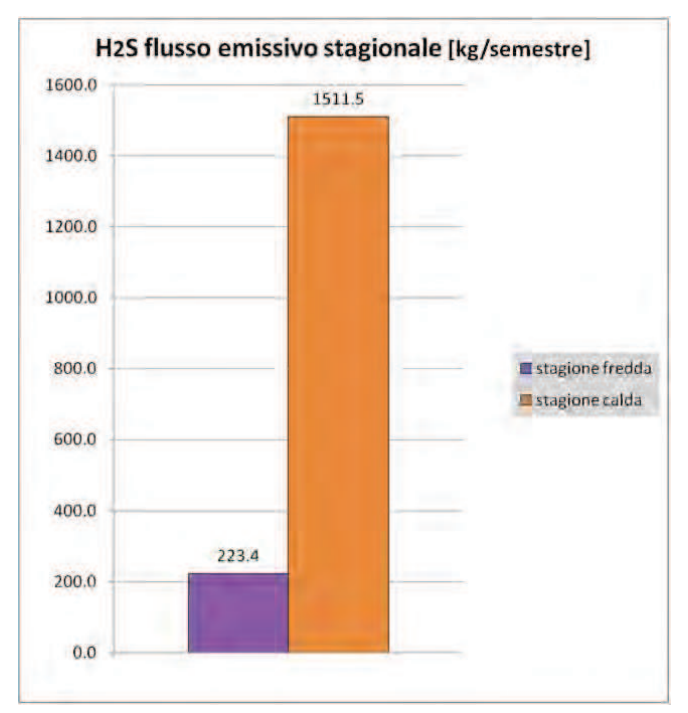

Figura4.11. . Quadro emissivo annuale dell'emissione di H2S: confronto tra semestre freddo e semestre caldo

Si osserva che nel presente studio si hanno emissioni del tipo "areali diffuse"; ogni emissione areale diffusa della tabella 4.6 è simulata nel modello come un parallelepipedo, con superficie di base pari alla superficie equivalente e con altezza pari alla quota media della vasche. Il modello di dispersione Spray riproduce l'emissione generando (in ogni istante di calcolo, pari a un'ora in questo studio) all'interno del parallelepipedo un certo numero di particelle, la cui massa totale è pari al flusso inquinante nell'unità di tempo nell'ora (dalla tabella 4.6: flusso emissivo al secondo \* 3600 secondi). Il parallelepipedo dell'emissione poggia sul suolo (la base ha una quota pari al modello digitale del terreno inserito nel modello di dispersione), per garantire che le particelle siano generate nell'aria sopra al suolo.

Nella realtà il pelo libero dei reflui contenuti nelle vasche non è all'altezza del bordo delle vasche ma a una quota inferiore, quindi il muro perimetrale delle vasche ha l'effetto di favorire la risalita delle emissioni volatili nell'atmosfera, "aumentando" quindi la diluizione degli inquinanti gassosi e generando un "effetto ombrello" nella ricaduta al suolo degli inquinanti: gli inquinanti emessi si disperdono nell'atmosfera trasportati dal vento sul piano orizzontale e dalla turbolenza sul piano verticale, e nella maggior parte delle condizioni meteo gli inquinanti non ricadono vicino alla base delle vasche stesse, ma a pochi metri dalle pareti delle vasche. Il modello non permette di simulare questo effetto.

# **5. Presentazione dei risultati**

Nel presente studio si valuta la dispersione dell'idrogeno solforato emesso nell'atmosfera dall'impianto esistente: con il modello si sono calcolate le mappe di concentrazione dell'idrogeno solforato al suolo.

Lo studio modellistico di dispersione è stato elaborato basandosi sulla norma nazionale D.Lgs. n° 155 del 2010 per la qualità dell'aria ambiente [1], le norme UNI 10796:2000UNI 10964:2001 [2] e la normativa della Regione Lombardia sugli odori (D.g.r. n°IX/3018 del 2012 [3]).

# **5.1.Mappe dei risultati**

Nella tavole in allegato si riportano i risultati della simulazione modellistica:

- tavola 1= concentrazione media oraria su base annuale di idrogeno solforato, nel dominio di calcolo

- tavola 1 zoom= concentrazione media oraria su base annuale di idrogeno solforato, su un'area zoomata all'interno del dominio

Ͳ tavola 2 zoom= concentrazione media oraria su base stagionale (nella stagione fredda) di idrogeno solforato, su un'area zoomata all'interno del dominio

Ͳ tavola 3 zoom= concentrazione media oraria su base stagionale (nella stagione calda) di idrogeno solforato, su un'area zoomata all'interno del dominio

# **6. Conclusioni**

I risultati modellistici in termini di concentrazione oraria media annuale di idrogeno solforato indicano un valore massimo calcolato pari a 2.5 µg/m<sup>3</sup>. Dalle mappe della concentrazione oraria media annuale di idrogeno solforato (tavole 1, 1zoom, 2zoom, 3zoom), si osserva l'estensione dell'area in cui il modello ha calcolato valori di concentrazione uguali o superiori alla minima concentrazione "significativa", identificata nel paragrafo come 0.5  $\mu$ g/m<sup>3</sup>, corrispondente alla "soglia di rivelazione dell'odore" (e quindi circa equivalente a 1 ou $_{E}/m^{3}$ ): la superficie delimitata dall'isopleta 0.5 µg/m<sup>3</sup> è in tutte le mappe inclusa entro i confini dell'impianto, e si estende verso il mare, ma non include nessun ricettore sensibile. L'isopleta di 0.5 µg/m<sup>3</sup> è maggiormente estesa verso Est a causa dell'andamento dei venti, infatti nelle ore notturne (in cui si ha una maggiore stabilità atmosferica e quindi è sfavorita la dispersione degli inquinanti) predominano i venti del settore Ovest.

La massima concentrazione oraria calcolata dal modello nell'anno della simulazione è 2.5 µg/m<sup>3</sup> ed ha un'estensione di raggio massimo di 200 m, entro i confini dell'impianto. Tale valore massimo è inferiore ai valori guida per l'esposizione dei lavoratori, definiti "TLV - Threshold Limit Value" (rif. D. Lgs. 81/2008). I valori proposti da AIGCH (American Conference of Governmental Industrial Hygienists) per l'Idrogeno Solforato sono: 1.4 mg/m3 TLV-TWA (equivale a 1 ppm); 7.0 mg/m3 TLV-STEL (equivale a 5 ppm).

Confrontando lo scenario estivo (tavola 3 zoom) con quello invernale (tavola 2 zoom), si osserva che a una maggiore emissione di idrogeno solforato (come flusso nel semestre, in  $[\mu g]$ ) corrisponde una maggiore concentrazione al suolo, infatti l'isopleta di 0.5 µg/m<sup>3</sup> è più estesa nello scenario estivo.

In conclusione, in base alle misure delle emissioni eseguite nella stagione calda e nella stagione fredda ed in base all'andamento meteorologico, i valori di concentrazione idrogeno solforato al suolo calcolati nella simulazione modellistica sono inferiori a 0.5  $\mu$ g/m<sup>3</sup> all'esterno dell'impianto, perciò l'emissione di idrogeno solforato dall'impianto API non è tale da determinare effetti nocivi né disturbo olfattivo sulla popolazione circostante.

Si evidenzia che nella presente applicazione modellistica si è assunto un approccio cautelativo, non avendo attivato alcuno schema chimico nel modello: si è assunto che l'emissione di idrogeno solforato si disperda in tutto il dominio di calcolo senza trasformazioni chimiche (condizione cautelativa usualmente applicata nell'utilizzo di modelli a scala locale per valutazioni di screening nel near field, con intervallo computazionale pari a un'ora). Nella realtà, l'idrogeno solforato può essere ossidato a zolfo e a solfato [13]. Infine, è da tenere presente che le simulazioni sono state eseguite considerando, in via cautelativa, il livello del pelo libero dei reflui nelle vasche pari alla quota del muro delle vasche: nella realtà, il livello del pelo libero dei reflui è più basso (circa 1-2 metri) rispetto all'altezza del muro delle vasche, il che comporta un effetto di diluizione (minori concentrazioni al suolo) che nel modello non è stato considerato.

Inoltre nel modello non è stato incluso l'effetto di diluizione dovuto alle piogge: nel modello di dispersione, l'emissione di idrogeno solforato dal Furlanis è ipotizzata di valore costante pari al valore misurato (nelle ore in cui è attiva) ed è stata correlata all'emissione delle vasche di stoccaggio delle celle API, dato che la funzione del Furlanis è stoccare le acque; tuttavia nel caso di piogge intense si ha una diluzione delle acque stoccate (e quindi anche una minore emissione di

inquinanti atmosferici in termini di concentrazione), pertanto nel modello si ritiene di avere valutato una stima cautelativa della potenziale emissione di idrogeno solforato dal Furlanis.

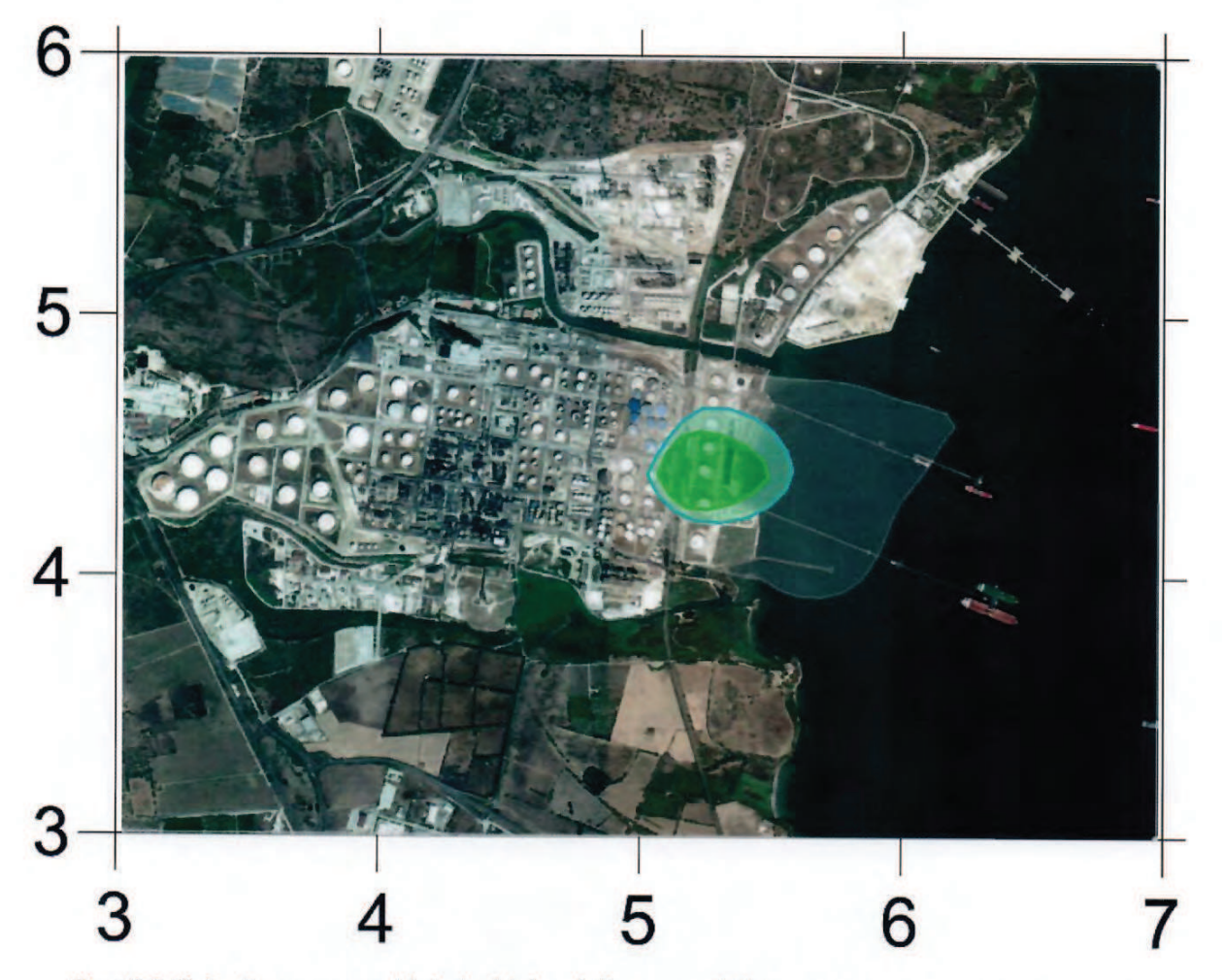

Figura6.1. Si riporta una mappa dei risultati del modello estratta dall'allegato 1 (tavola 1 zoom): mappa della concentrazione di idrogeno solforato media annuale  $[\mu g/m^3]$ 

Pavia, 28 gennaio 2016

L'autrice dell'indagine

Mantovari

Ing. Alice Mantovani

Il responsabile dell'indagine

Dott. Maurizio Benzo Albo Interprovinciale dei Chimici della Lombardia n. 3054

# **Indice Allegati**

- ALLEGATO 1: Risultati della simulazione modellistica: mappe della dispersione
- x ALLEGATO 2: Scenario emissivo simulato: algoritmo di calcolo delle emissioni simulate nel modello, mappa dei punti di campionamento
- x ALLEGATO 3:Meteorologia nel dominio di calcolo

# **Bibliografia**

[1] D. Lgs. n° 155 del 13/08/2010 (e ss.mm.ii. D. Lgs 46/2014)*"Attuazione della direttiva 2008/50/CE relativa alla qualità dell'aria ambiente e per un'aria più pulita in Europa"*

[2]norme tecniche nazionali sui modelli di dispersione degli inquinanti atmosferici:

UNI 10796 (2000) *"Valutazione della dispersione in atmosfera di effluenti AeriformiͲGuida ai criteri di selezione dei modelli matematici"*

UNI 10964 (2001) *"Guida alla selezione dei modelli matematici per la previsione di impatto sulla qualità dell'aria"*

[3] Regione Lombardia – D.g.r. n°IX/3018 del 15/2/2012 "Determinazioni generali in merito alla caratterizzazione delle emissioni gassose derivanti da attività a forte impatto odorigeno"

[4] Moussafir J., Oldrini O., Tinarelli G, Sontowski J, Dougherty C. (2004): *"A new operational approach to deal with dispersion around obstacles : the MSS (MicroͲSwiftͲSpray) software suite"*, 9th International Conference on Harmonisation within Atmospheric Dispersion Modelling for Regulatory Purposes Garmisch 1-4 June 2004

[5] US EPA, "*Appendix W to 40 CFR Part 51* (*Guideline on Air Quality Models*)", *U.S. EPA* (November 2005).

Pubblicazioni di OSMOTECH in collaborazione con Università di Padova:

[6] Applicazione di modelli di dispersione per la valutazione dell'impatto atmosferico di un inceneritore, studio sulla sensitività del modello CALPUFF al variare delle condizioni emissive (velocità, temperatura dei fumi):

*"Air quality impact assessment of an incineration plant by means of the calpuff model. A sensitività analysis based on whatif emission scenarios"*

Mantovani A., Palmeri L., Artoni R.

Presentazione del lavoro presso: Sardinia Symposium 2011, october 2011, Cagliari Reference: Sardinia Symposium proceedings 2011, doc 790

[7] Applicazione dei modelli di dispersione per la valutazione dell'impatto odorigeno: validazione del modello CALPUFF con l'utilizzo di un naso elettronico per la misura degli odori in campo *"Modeling Odour Dispersion from Composting Plants: Comparison with Electronic Nose Measurements"*

(Mantovani A., Artoni R., Barausse A., Palmeri L., Pittarello A., Benzo M.) Presentazione del lavoro presso: symposium NOSE 2010 (AIDIC), September 2010 - Florence Reference: Chemical Engineering Transactions 2010, 23, 297-302, DOI: 10.3303/CET1023050

[8] Applicazione dei modelli di dispersione per la valutazione dell'impatto odorigeno: validazione del modello CALPUFF per confronto con misure degli odori in campo realizzate da operatori addestrati a riconoscere gli odori (procedura di Odour Field Inspection)

*"A comparison of methods for the assessment of odor impacts on air quality: field inspection (VDI 3940) and the air dispersion model CALPUFF"*

(L. Ranzato, A. Barausse, A. Mantovani, A. Pittarello, M. Benzo, L. Palmeri) Pubblicato su "Atmospheric Environment – ELSEVIER", Reference: AEA11568

[9] Applicazione dei modelli di dispersione per la valutazione dell'impatto odorigeno: validazione del modello CALPUFF per confronto con misure degli odori in campo, realizzate da operatori addestrati a utilizzare olfattometri da campo (procedura di Odour Field Inspection); validazione del modello CALPUFF per confronto con misure di un tracciante odorigeno

*"Measurement of Odour Concentration of Immissions using a New Field Olfactometer and Markers' Chemical Analysis"*

Mantovani A., Benzo M., Pittarello A.,

Presentazione del lavoro presso: symposium NOSE 2012 (AIDIC), September 2012 - Palermo Reference: ChemicalEngineeringTransactions 2012, 30

[10] Applicazione di due modelli di dispersione per la valutazione dell'impatto odorigeno: confronto di Calpuff (modello più comunemente utilizzato per valutare l'impatto odorigeno) e Spray (modello innovativo, che permette di simulare con maggiore dettaglio i fenomeni di turbolenza che influenzano la dispersione degli odori, rispetto a Calpuff)

*Applicazione di un modello lagrangiano a particelle per la dispersione degli odori, per superare i limiti di Calpuff*

Mantovani A., Benzo M., Pittarello A.

Presentazione del lavoro presso: Ecomondo 2013, day seminar on air quality, november 2013 – Rimini

[11] Organizzazione Mondiale Sanità OMS "Air Quality Guidelines for Europe" (2a edizione, anno 2000) www.euro.who.int/\_\_data/assets/pdf\_file/0005/74732/E71922.pdf

[12] UNI EN 13725:2004, "Qualità dell'aria - Determinazione della concentrazione di odore mediante olfattometria dinamica"

[13] "Gli inquinanti inorganici non metallici nell'ambiente" www.docenti.unina.it/downloadPub.do?tipoFile=md&id=399703

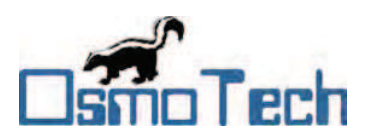

**Esso Italiana S.r.l. - Raffineria di Augusta** Contrada Marcellino, c.p. 101 -96010 Augusta (SR)

# **Allegati**

# STUDIO MODELLISTICO DELLA DISPERSIONE DELL'IDROGENO SOLFORATO GENERATO DALL'IMPIANTO A.P.I. DELLA **RAFFINERIA ESSO ITALIANA S.R.L. DI AUGUSTA (SR)**

DOC. OSM\_062\_15

Modello matematico di dispersione - dicembre 2015

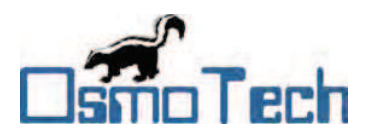

# **INDICE**

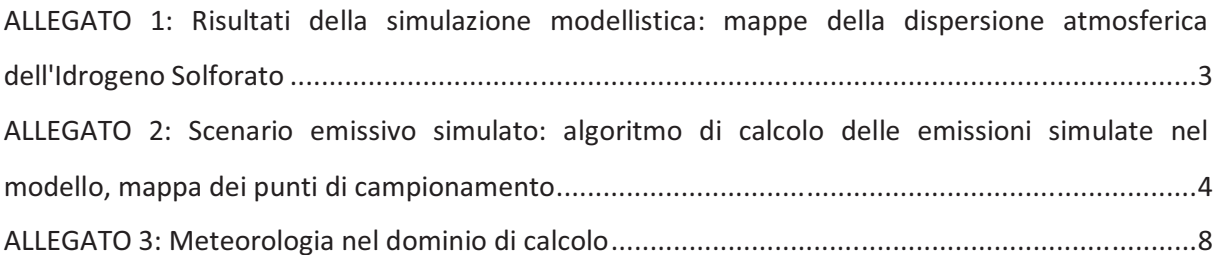

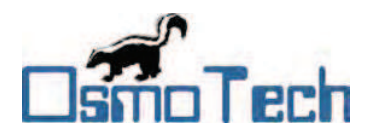

ALLEGATO 1: Risultati della simulazione modellistica: mappe della dispersione atmosferica dell'Idrogeno Solforato

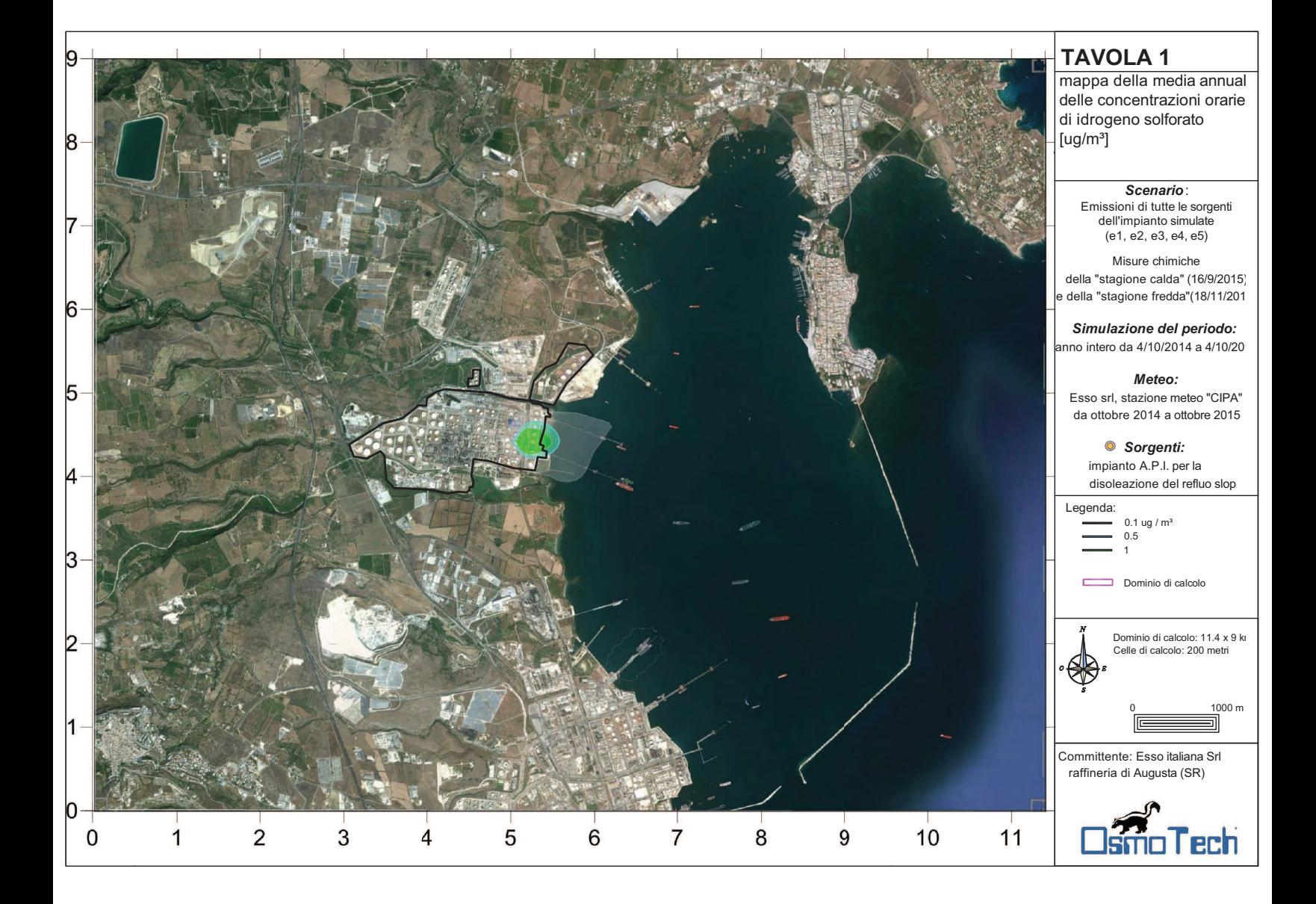

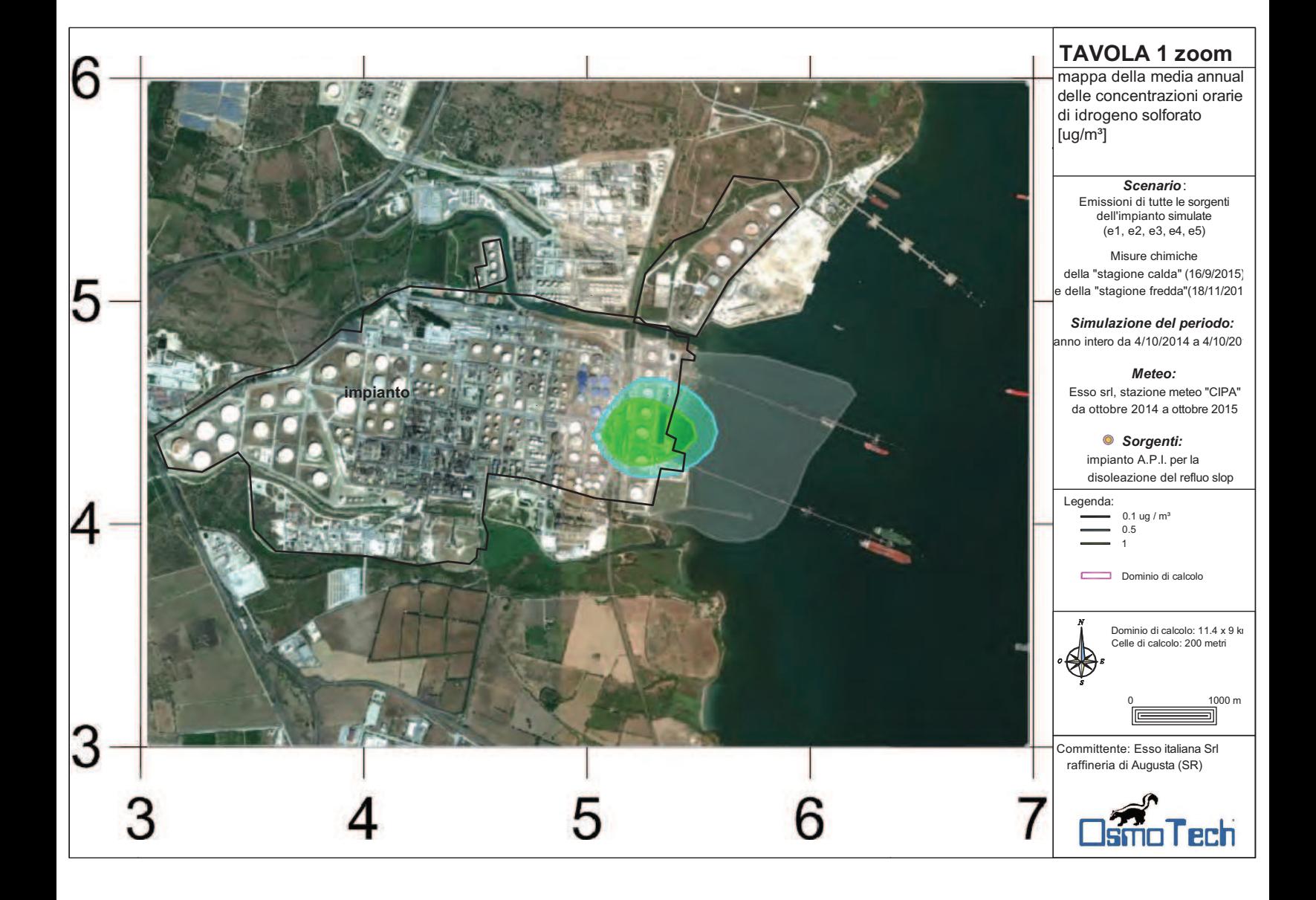

![](_page_51_Figure_0.jpeg)

![](_page_52_Figure_0.jpeg)

![](_page_53_Picture_1.jpeg)

# ALLEGATO 2: Scenario emissivo simulato: algoritmo di calcolo delle emissioni simulate nel modello, mappa dei punti di campionamento

# Algoritmo di calcolo del flusso emissivo di odore da Sorgenti areali diffuse (ER, ug/s)

Nel caso di sorgenti areali a flusso non convogliato, la portata emissiva non è costante, in quanto il trasporto dell'inquinante atmosferico è controllato dal vento e dalla turbolenza atmosferica: le sorgenti emettono un flusso carico di inquinante per effetto di strippaggio del vento, che lambisce la superficie della sorgente esposta all'atmosfera.

Occorre pertanto definire un metodo per passare dalle misure di emissione per questa portata all'emissione "vera" dipendente dalla velocità del vento.

Le Linee Guida della Regione Lombardia (allegato 1, paragrafo 3.5) definiscono la modalità di "Calcolo della portata di odore in funzione della velocità del vento per le sorgenti diffuse areali", la portata di odore va calcolata da:

$$
OER_S = OER_R * ((v_S/v_R)^{\wedge} \alpha)
$$

con  $\alpha$ = 0.5 per sorgenti liquide,  $\alpha$ = 0.63 per sorgenti solide.

Il modello di calcolo individuato è stato applicato e validato in vari lavori [20] [7] [8] [9], ed è riassumibile secondo i seguenti punti:

Calcolo del SOER<sub>R</sub> per ogni sorgente odorigena:

$$
SOER_R = c \cdot Q/A_K
$$

dove

c = concentrazione campionata  $[ou<sub>E</sub>/m<sup>3</sup>]$  con Wind Tunnel

Q = portata in uscita dal campionamento (m<sup>3</sup>/s), pari a 20 L/min (0.00033 m<sup>3</sup>/s) per la wind tunnel utilizzata

 $A_K$  = area dello strumento di campionamento (cappa) a contatto con la superficie emissiva della sorgente, pari a 0.125  $m^2$  per la wind tunnel utilizzata

•Calcolo del OERR per ogni sorgente odorigena:

$$
OER_R = SOER_R \cdot A_E
$$

con  $A_E$  = area della superficie emissiva della sorgente odorigena

· Calcolo della velocità dell'aria in uscita dalla strumentazione di campionamento (valore valido per tutte le sorgenti odorigene diffuse)

$$
v_R = Q/S
$$

 $conQ =$  portata in uscita dal campionamento (m<sup>3</sup>/s), S = sezione di uscita dello strumento di campionamento

![](_page_54_Picture_1.jpeg)

In questo caso la velocità dell'aria in uscita dal campionamento v<sub>R</sub> risulta pari a 0.017 m/s (1.7 cm/s, quindi lo strumento si classifica come LowSpeed Wind Tunnel

• Calcolo della velocità del vento  $v_s$  reale sopra le superfici emissive delle sorgenti dalla velocità del vento alla quota dell'anemometro  $(v_H)$  ricorrendo alle equazioni di potenza che ipotizzano un determinato profilo di velocità del vento. Si scala la velocità del vento per estrapolarla alla quota di emissione, utilizzando la legge di potenza:

$$
v_{S}(z) = v_{H} \cdot \left(\frac{z}{h_{\text{anemometric}}}\right)^{\beta}
$$

dove

 $v<sub>s</sub>(z)$  = velocità del vento alla quota di emissione (m/s);

 $V$ <sub>anemometro</sub>= vel. del vento alla quota dell'anemometro (m/s);

 $\beta$  = esponente per il calcolo del profilo di velocità del vento a seconda delle diverse classi di stabilità atmosferiche

Questo algoritmo di calcolo è stato applicato nel presente studio modellistico per la valutazione dell'emissione di idrogeno solforato da tutte le sorgenti.

![](_page_55_Picture_0.jpeg)

![](_page_55_Figure_2.jpeg)

Figura 1.Indicazione dei punti del campionamento (RdP 2824)

Pagina 6 di 17

![](_page_56_Picture_0.jpeg)

![](_page_56_Figure_2.jpeg)

Figura 2. Indicazione dei punti del campionamento (RdP 2900)

Pagina 7 di 17

![](_page_57_Picture_1.jpeg)

# ALLEGATO 3: Meteorologia nel dominio di calcolo

Si riporta lo studio meteorologico sulle stazioni dell'impianto e le stazioni del SIAS (Servizio Informativo Agrometeorologico Siciliano).

![](_page_57_Picture_4.jpeg)

Figura 3.Localizzazione delle stazioni meteo dell'impianto e del SIAS analizzate nello studio modellistico

![](_page_57_Picture_33.jpeg)

Tabella 1. Localizzazione delle stazioni meteo dell'impianto e del SIAS analizzate nello studio modellistico

![](_page_58_Picture_1.jpeg)

![](_page_58_Figure_2.jpeg)

Figura 4. Rosa dei venti medi orari nell'anno della simulazione (dal 4/10/2014 h 0 al 4/10/2015 h 0), classificati per direzione e classi di velocità (m/s). Dati del vento estratti alla quota dell'anemometro, dalla stazione "Pontili" dell'impianto di Esso Italiana srl a Augusta.

![](_page_59_Picture_1.jpeg)

![](_page_59_Picture_363.jpeg)

Tabella 2. Distribuzione dei venti medi orari nell'anno della simulazione, classificati per direzione e classi di velocità (m/s). Dati del vento estratti alla quota dell'anemometro, dalla stazione "Pontili" dell'impianto di Esso Italiana srl a Augusta

![](_page_60_Picture_1.jpeg)

SURF.DAT: Station ID = 1

Height = 10.00 m; [Oct 4, 2014 - 01:00:00 to Oct 5, 2015 - 00:00:00 (UTC+0000)] Annual(Jan to Dec): Total Periods = 8784; Valid Periods = 8783 (100%); Calm Wind Periods = 52

![](_page_60_Figure_4.jpeg)

Figura 5. Rosa dei venti medi orari nell'anno della simulazione (dal 4/10/2014 h 0 al 4/10/2015 h 0), classificati per direzione e classi di velocità (m/s). Dati del vento estratti alla quota dell'anemometro, dalla stazione "Alchilazione" dell'impianto di Esso Italiana srl a Augusta.

![](_page_61_Picture_1.jpeg)

![](_page_61_Picture_363.jpeg)

Tabella 3. Distribuzione dei venti medi orari nell'anno della simulazione, classificati per direzione e classi di velocità (m/s). Dati del vento estratti alla quota dell'anemometro, dalla stazione "Alchilazione" dell'impianto di Esso Italiana srl a Augusta

![](_page_62_Picture_1.jpeg)

SURF.DAT: Station ID = 1 Height = 10.00 m; [Jan 1, 2014 - 01:00:00 to Jan 1, 2015 - 00:00:00 (UTC+0000)] Annual(Jan to Dec): Total Periods = 8760; Valid Periods = 8760 (100%); Calm Wind Periods = 5410

![](_page_62_Figure_3.jpeg)

Figura 6.Rosa dei venti medi orari nel 2014 (dal 1/1/2014 h 0 al 1/1/2015 h 0), classificati per direzione e classi di velocità (m/s). Dati del vento estratti alla quota dell'anemometro, dalla stazione "Augusta " del SIAS.

![](_page_63_Picture_1.jpeg)

SURF.DAT: Station ID = 1 Height = 10.00 m; [Jan 1, 2014 - 01:00:00 to Jan 1, 2015 - 00:00:00 (UTC+0000)]

![](_page_63_Figure_3.jpeg)

Figura 7. Rosa dei venti medi orari nel 2014 (dal 1/1/2014 h 0 al 1/1/2015 h 0),, classificati per direzione e classi di velocità (m/s). Dati del vento estratti alla quota dell'anemometro, dalla stazione "Catania" del SIAS.

![](_page_64_Picture_1.jpeg)

SURF.DAT: Station ID = 1 Height = 10.00 m; [Jan 1, 2014 - 01:00:00 to Jan 1, 2015 - 00:00:00 (UTC+0000)] Annual(Jan to Dec): Total Periods = 8760; Valid Periods = 8760 (100%); Calm Wind Periods = 24 **NNE NNW NW NE WNW ENE** 15% 10% 5% Ŵ Ò% E **WSW ESE** SW **SE** Calm Winds [<5.0E-01 m/s] = 0.274% SSW **SSE**  $= 0.5$  to 1.0 m/s S  $= 1.0$  to 2.0 m/s  $= 2.0$  to 4.0 m/s  $= 4.0$  to 6.0 m/s  $= 6.0$  to 8.0 m/s  $= 8.0 + m/s$ 

Figura 8. Rosa dei venti medi orari nel 2014 (dal 1/1/2014 h 0 al 1/1/2015 h 0),, classificati per direzione e classi di velocità (m/s). Dati del vento estratti alla quota dell'anemometro, dalla stazione "Riposto" del SIAS.

![](_page_65_Picture_1.jpeg)

SURF.DAT: Station ID = 1

Height = 10.00 m; [Jan 1, 2014 - 01:00:00 to Jan 1, 2015 - 00:00:00 (UTC+0000)] Annual(Jan to Dec): Total Periods = 8760; Valid Periods = 8760 (100%); Calm Wind Periods = 1966

![](_page_65_Figure_4.jpeg)

Figura 9. Rosa dei venti medi orari nel 2014 (dal 1/1/2014 h 0 al 1/1/2015 h 0),, classificati per direzione e classi di velocità (m/s). Dati del vento estratti alla quota dell'anemometro, dalla stazione "Noto" del SIAS.

![](_page_66_Picture_1.jpeg)

SURF.DAT: Station ID = 1 Height = 10.00 m; [Jan 1, 2014 - 01:00:00 to Jan 1, 2015 - 00:00:00 (UTC+0000)] Annual(Jan to Dec): Total Periods = 8760; Valid Periods = 8760 (100%); Calm Wind Periods = 7

![](_page_66_Figure_3.jpeg)

Figura 10. Rosa dei venti medi orari nel 2014 (dal 1/1/2014 h 0 al 1/1/2015 h 0),, classificati per direzione e classi di velocità (m/s). Dati del vento estratti alla quota dell'anemometro, dalla stazione "Pachino" del SIAS.